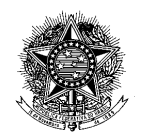

**MINISTÉRIO DA EDUCAÇÃO UNIVERSIDADE TECNOLÓGICA FEDERAL DO PARANÁ CAMPUS CORNÉLIO PROCÓPIO Tecnologia em Análise e Desenvolvimento de Sistemas**

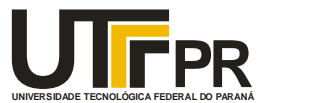

KHELLVERY JONATHAN SILVEIRA MORA

# **GYM MANAGMENT – SISTEMA DE GESTÃO PARA ACADEMIAS DE PEQUENO PORTE**

TRABALHO DE CONCLUSÃO DE CURSO

**Cornélio Procópio**

**2014**

# KHELLVERY JONATHAN SILVEIRA MORA

# **GYM MANAGMENT – SISTEMA DE GESTÃO PARA ACADEMIAS DE PEQUENO PORTE**

 Trabalho de Conclusão de Curso de graduação, apresentado à disciplina de Trabalho de Diplomação, do Curso Superior de Tecnologia em Análise e Desenvolvimento de Sistemas – Universidade Tecnológica Federal do Paraná – UTFPR, como requisito parcial para obtenção do título de Tecnólogo.

Orientador: Prof. Alessandro Silveira Duarte

**Cornélio Procópio**

**2014**

#### **Agradecimentos**

Em primeiro lugar à Deus, pois sem Ele esta jornada não seria cumprida.

Agradeço aos meus pais, que, mesmo longe, estão sempre perto, torcendo por mim. E vibrando cada uma de minhas conquistas, sejam elas grandes ou pequenas. Amo vocês com todo meu coração.

À toda minha família, pelo carinho, apoio, incentivo e pela alegria que me dão e o prazer de compartilhar essa vitória com eles. Em especial à minha tia Lurdes, por me oferecer abrigo, comida, cuidados sempre que precisei nessa caminhada.

Ao meu orientador, Prof. Alessandro Silveira Duarte, pela orientação na condução deste trabalho, por oferecer sua experiência e conhecimento, além de paciência e incentivo, para que eu pudesse alcançar o objetivo proposto.

Aos meus amigos, de tantas aventuras, de quem sinto tanta falta, mas continuam comigo, pela amizade fortalecida, que persiste apesar da distância e do tempo que passa, pela força presente e incentivo durante todos esses anos que estou longe de casa, me mostrando como encarar todas as adversidades.

A todos os funcionários e professores da UTFPR, que ofereceram todo suporte para a realização do trabalho.

#### **RESUMO**

MORA, Khellvery. *Gym Managment* – Sistema Gerenciador para Academias de Pequeno Porte. 2104. 70 f. Monografia (Curso Superior de Tecnologia em Análise e Desenvolvimento de Sistemas), Universidade Tecnológica Federal do Paraná. Cornélio Procópio, 2014.

O presente trabalho de conclusão de curso aborda o continuísmo e aperfeiçoamento do sistema desenvolvido no estágio do discente realizado no período de março a julho de 2013. O sistema desenvolvido consiste em informatizar uma academia de ginástica e musculação que também realizam vendas e disponibilizam diversas outras atividades porém, sem auxílio da tecnologia, dificulta no controle do ambiente. Com o desenvolvimento e aperfeiçoamento do protótipo foi então possível armazenar as informações essenciais dos frequentadores e funcionários, facilitando a gestão administrativa. O desenvolvimento do projeto foi elaborado em etapas: levantamento de requisitos, análise, implementação e testes que são realizados com a presença do proprietário da academia baseado em reuniões da metodologia de desenvolvimento Scrum. O sistema desenvolvido nomeado *Gym Managment* organizou os dados atuais em uma base de dados possibilitando assim, extrair todas as informações necessárias aos funcionários resultando em consultas consistentes e qualificadas aos gestores das instituições.

Palavras-chave: gestão de academias, Scrum, gestão administrativa.

#### **Abstract**

MORA, Khellvery. Gym Managment – Academy Management System for Small Academies. 2104. 70 f. Monograph (Technology Analysis and Systems Development Course), Federal Technological University of Paraná. Cornélio Procópio, 2014.

This final paper addresses the continuity and improvement of the system developed in the student's training camp from March to July 2013. The system was to computerize a Gym that also sell and provide various others activities but, without aid of technology hinders the environmental control. With the development and improvement of the prototype can then store the essential information of the clients and employees, facilitating the administrative management. The development of the Project is developed in stages: requirements gathering, analysis, implementation and tests that are performed with the presence of Gym owner based on meetings of the Scrum development methodology. The system developed appointed *Gym Managment* aims to organize the current data in a database to enable all the necessary information to employees resulting in consistent and qualified consultations for managers of the institutions.

Palavras-chave: academy management, Scrum, administrative management.

# **Lista de Figuras**

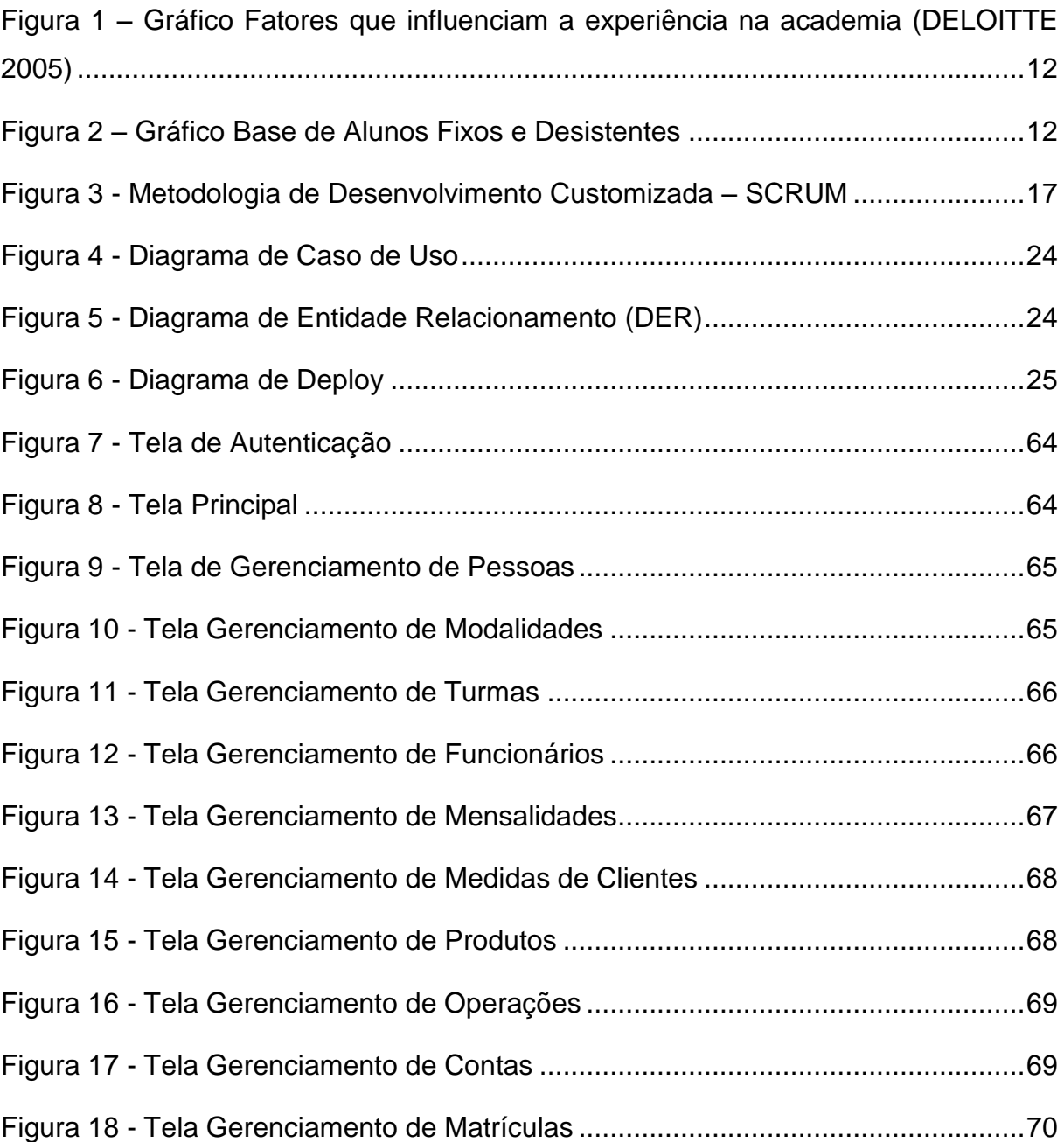

## **Lista de Quadros**

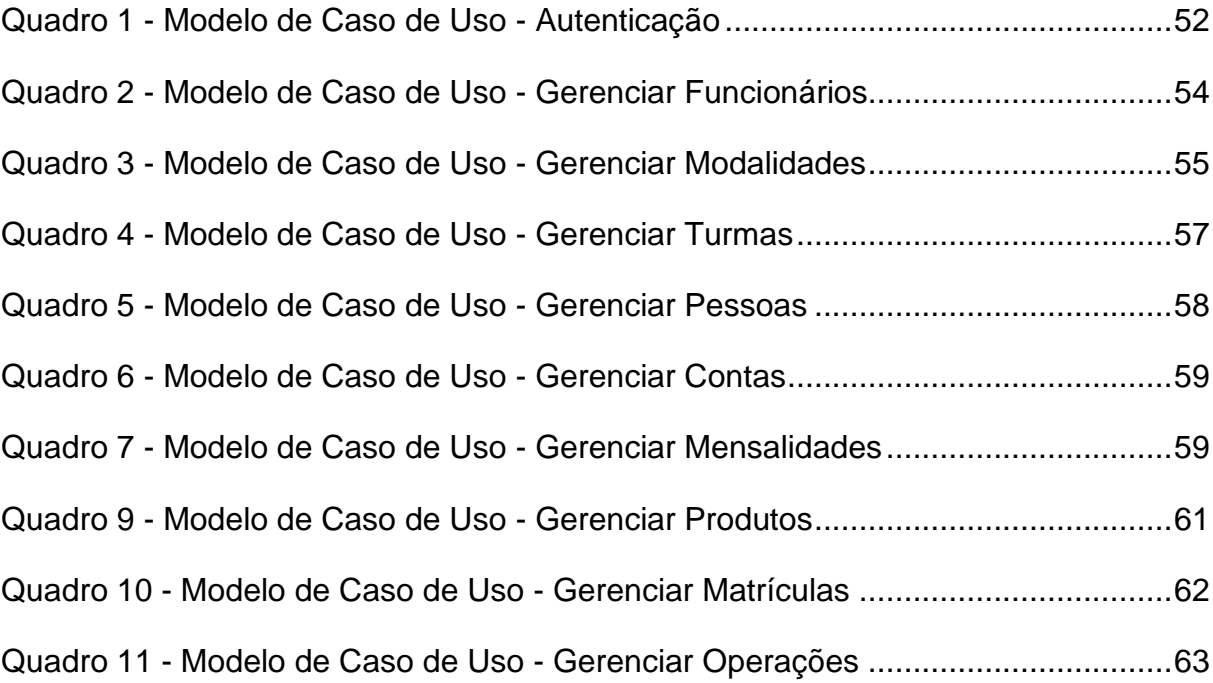

# **SUMÁRIO**

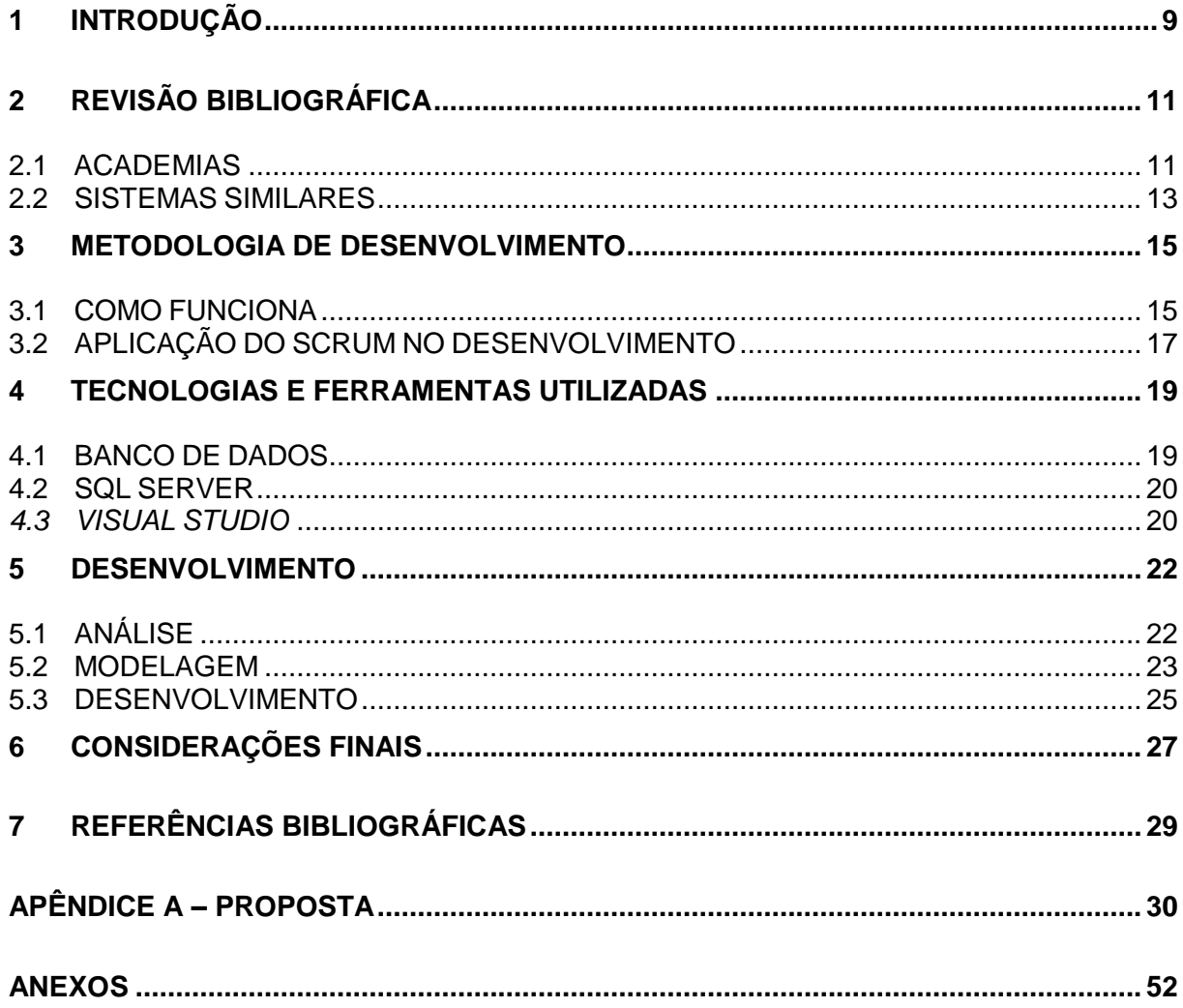

# <span id="page-8-0"></span>**1 INTRODUÇÃO**

A prática de exercícios físicos tem importância muito grande para o organismo, melhora da força, flexibilidade, postura, fortalece a massa óssea, autoestima, condicionamento físico e sistema imunológico. Com relação à saúde física, os primeiro benefícios que vem a cabeça é a perda de peso e da porcentagem de gordura corporal, melhora do diabetes, diminuição do colesterol e estresse, todos esses benefícios auxiliam na prevenção e no controle de doenças, sendo importantíssimos para a redução da mortalidade associada a elas.

Diversas pessoas, entre os mais preocupados com a aparência, jovens buscam nas academias aparelhos capacitados para auxiliarem na definição dos corpos, já adultos e idosos buscam na academia além da prática de exercícios físicos, profissionais capacitados para auxiliarem numa boa alimentação e exercícios para prevenção e controle de diabetes, colesterol, postura, entre outros. Com o crescimento contínuo dessas pessoas na busca de um corpo e saúde ideal, também crescem o número de academias na região da cidade de Sertaneja, estado do Paraná.

Muitas das academias localizadas em cidades pequenas não possuem sistema para gestão e controle de seus clientes e produtos, isso dificulta o trabalho dos funcionários e faz com que clientes fiquem insatisfeitos com a demora dos serviços que são solicitados, como comprar algo ou até mesmo pagar a mensalidade. Como a infraestrutura oferecida não atende com facilidade a clientela, em alguns casos, os clientes acabam buscando uma academia moderna com um ambiente informatizado onde os serviços oferecidos podem ser disponibilizados com agilidade e praticidade.

Em geral, tais academias adotam o uso de planilhas Excel® ou fichas manuais, que podem ocasionar na perda de informações e controles administrativos. Além da perda dessas informações que são essenciais para trazerem os números exatos aos interessados, o tempo para que se possa localizar uma informação desejada é longo e em alguns casos não confiáveis.

Tais proprietários dessas academias de pequeno porte, que tem um fluxo de 100 pessoas aproximadamente, já buscaram sistemas na internet que não foram adotados ao ambiente, como SCA da PROSISTEMAS e CAD4 Administração de academias da TERRAAZUL, visto que tais sistemas trazem consigo uma interface muito complexa, com diversas funcionalidades que por sua vez, não são utilizadas em uma academia mais simples dificultando o aprendizado de seus interessados, já que o grande objetivo é controlar seu negócio de maneira rápida e prática.

Desse modo o objetivo deste trabalho consiste na criação do *Gym Managment*, um software com interface simples, que visa auxiliar as academias, facilitando no gerenciamento de clientes, produtos, funcionários, modalidades e turmas, realização de vendas, cobranças de mensalidades, controle do desenvolvimento físico do cliente a fim de exibir seu progresso físico, tendo como maior objetivo a simplicidade da gestão do seu ambiente de trabalho beneficiando o usuário a ter total controle sobre sua academia.

Uma interface simples permite o usuário controlar e avaliar o funcionamento do sistema por meio de dispositivos sensíveis às suas ações e capazes de estimular sua percepção para que faça bom uso do sistema com menor ou nenhum tempo de treinamento, já uma interface complexa, disponibiliza diversos dispositivos e ferramentas podendo interferir na avaliação do funcionamento.

Este trabalho está organizado da seguinte forma: Neste capítulo foi descrito a introdução do trabalho, sua justificativa e o objetivo que se deseja alcançar. No capítulo 2, é realizada uma revisão bibliográfica dos conceitos básicos do trabalho em geral. No capítulo 3 é apresentada a metodologia de desenvolvimento utilizada. No capítulo 4 se encontram as tecnologias e ferramentas utilizadas. No capítulo 5 é apresentada a análise, modelagem e desenvolvimento do sistema. No capítulo 6 os resultados obtidos, conclusão do trabalho e aborda questão de trabalhos futuros seguida de referencias e anexo da documentação.

# <span id="page-10-0"></span>**2 REVISÃO BIBLIOGRÁFICA**

Nesta seção serão apresentados problemas de fidelização de clientes nas academias, os benefícios de seus serviços e sistemas similares utilizados atualmente.

#### <span id="page-10-1"></span>2.1 ACADEMIAS

Com a formação de diversos universitários na área de educação física, crescimento de empreendedores que investem no segmento de academias e de pessoas que buscam práticas de atividades físicas, boa alimentação, qualidade de vida, bem-estar e saúde, manter essas empresas no mercado só é possível se esses ambientes oferecerem à sua clientela as informações com agilidade e praticidade.

Conforme pesquisa da consultoria em gestão de riscos empresariais Deloitte feita em 2005 mais de 40% dos atletas interrompe a atividade nos 12 primeiros meses.

Enquanto algumas academias possuem diversos programas de acompanhamento introdutório durante até três meses, as atividades regulares de retenção em um período maior têm maior probabilidade de fortalecer o relacionamento ao longo do primeiro ano e posteriormente. (DELOITTE, 2005).

A grande chave para a fidelização dos clientes encontra-se na agilidade que os serviços são prestados, boa infraestrutura como tamanho e disponibilidade dos equipamentos e atendimentos personalizados como mostra o gráfico da figura 1.

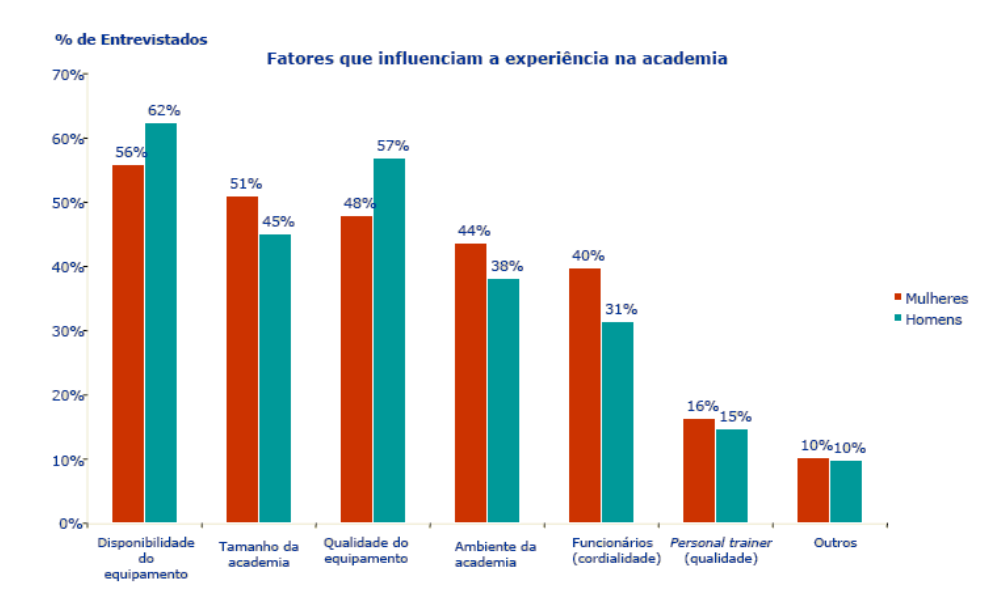

*Figura 1 – Gráfico Fatores que influenciam a experiência na academia (DELOITTE 2005)*

<span id="page-11-0"></span>Baseando-se em uma rotatividade de 50%, e convertendo os dados dos 26% de atletas que se mudaram para uma média anual (que equivale a uma pessoa mudando uma vez a cada 7,7 anos), a quantidade da base de dados de ex-atletas que poderiam ser contatados e possivelmente rematriculados é de aproximadamente 50% no período de um ano. (DELOITTE, 2005).

Como a figura 2 mostra abaixo:

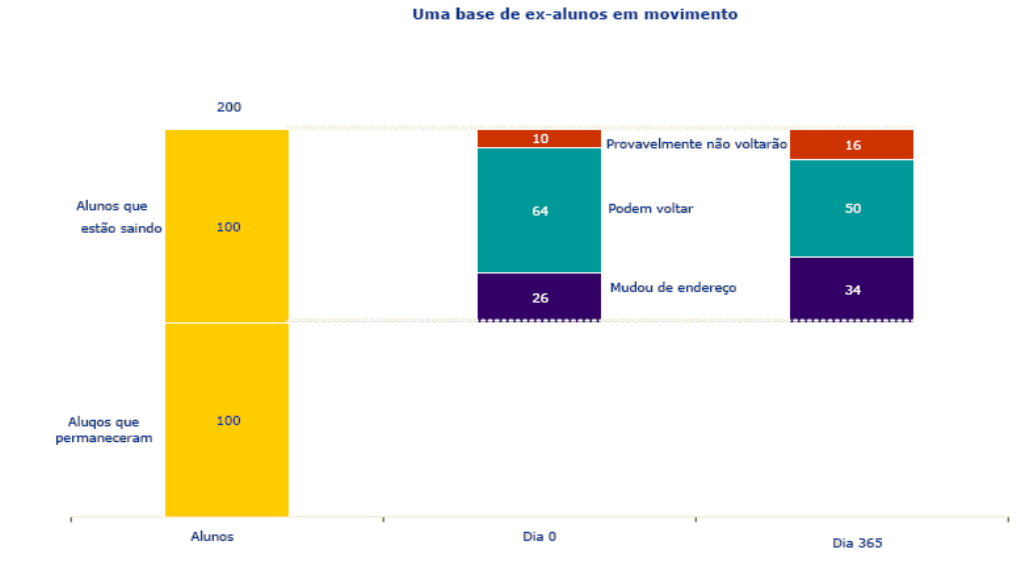

<span id="page-11-1"></span>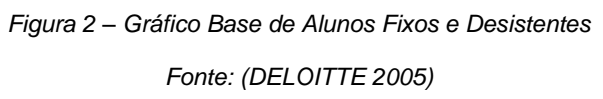

As Academias de Ginástica que desejam fornecer um serviço de qualidade necessitam realizar uma pesquisa contínua que forneça aos seus interessados informações úteis e oportunas sobre satisfação, expectativas e percepções sobre a qualidade. (LOVELOCK; WRIGHT, 2005, p.416)

Segundo (CASPERSEN *et al*, 1985) "A atividade física é definida como qualquer movimento corporal, produzido pelos músculos esqueléticos, que resulte em gasto energético maior que os níveis de repouso".

Os benefícios da atividade física são inúmeros dentre os quais podemos destacar redução da gordura corporal, visto que a obesidade, atualmente, é um problema de ordem epidemiológica, redução nos níveis sanguíneos de colesterol, queda da pressão arterial entre outros citados por FOX e MATHEW, 1991.

Assim então podemos concluir que a informatização das informações deste setor que presta serviços voltados ao bem estar e à saúde de seus interessados é essencial.

### <span id="page-12-0"></span>2.2 SISTEMAS SIMILARES

Atualmente o mercado dispõe de diversos sistemas de gerenciamento de academia, porém eles estão em constante desenvolvimento e há tanto tempo no mercado que já foram diversas vezes aperfeiçoados.

A cada atualização esses sistemas veem crescendo e aumentando diversas funcionalidades que nunca as academias de pequeno porte iriam utilizar. Alguns exemplos básicos de funcionalidades que as academias de pequeno porte não iriam adotar seriam convênios, planos de clientes e mala direta para postagem.

Outras funcionalidades que esses sistemas disponibilizam são controle de acesso permitindo a entrada dos clientes por meio de um código/cartão de acesso ao ambiente da academia e controle de frequência onde ele pode analisar quais horários há maior presença de seus clientes podendo iniciar tomadas de decisões em seu negócio.

Após questionar alguns proprietários de academias de pequeno porte na região foi constatado que os sistemas gerenciadores de grande porte não atendem tão bem quanto o sistema proposto, pois nele constam tantas informações onde o usuário começa a ter grande dificuldade em estar utilizando um sistema como esse e que muitas das informações disponíveis no sistema, eles não fariam o bom uso.

Esses sistemas tais como Sistema SCA da PROSISTEMAS e CAD4 Administração de academias da TERRAAZUL, vide em link 1 e link 2 respectivamente, são exemplos de sistemas que já estão no mercado durante muito tempo e visam gerenciar academias de grande porte assim, cobrando taxas aquisitivas e mensais inviáveis ao proprietário de uma academia de pequeno porte.

Como citado acima, além de taxas aquisitivas e mensalidades, muitas vezes como o sistema dispõe de diversas funcionalidades complexas onde o usuário não consegue utilizá-lo, deve-se então pagar por horas de treinamento que em geral são caríssimas levando também horas até o usuário ter o entendimento do sistema.

Isso faz com que os proprietários busquem por uma solução mais simples, pois o que deveria ser simplificado para dar agilidade acaba ficando complexo para seu entendimento preferindo assim muitas vezes a utilização de planilhas de Excel® e fichas não informatizadas que são bem mais trabalhosos de serem criados e controlados.

Já o *Gym Managment* tem como objetivo dispor as informações necessárias ao usuário de forma prática e objetiva, onde o interessado pode logar no sistema e com o mínimo de treinamento possa fazer bom uso do sistema substituindo todas suas ferramentas de trabalho e controle realizadas até então.

Os sistemas de grande porte geralmente utilizam uma interface complexa já que possuem diversas funcionalidades e que, muitas delas os proprietários das academias não farão bom uso das mesmas impondo ao usuário apenas dificuldades em montar o controle do seu negócio decidindo então voltar aos controles precários que já eram desenvolvidos.

## <span id="page-14-0"></span>**3 METODOLOGIA DE DESENVOLVIMENTO**

Neste capítulo é apresentada a metodologia de desenvolvimento, o SCRUM, e como foi customizada para o desenvolvimento do *Gym Managment*.

O SCRUM é uma metodologia de desenvolvimento iterativo e incremental e ágil para gerenciamento de projetos de software e pode ser aplicado em qualquer contexto em que pessoas precisam trabalhar juntas (PRIKLADNICKI; ORTH, 2009).

Para o desenvolvimento deste trabalho fora adotado o SCRUM, pois o desenvolvedor está em constante comunicação com o usuário, assim, as alterações podem ser realizadas ao longo do desenvolvimento e não depois do sistema todo finalizado, ocasionando em mudanças em todo projeto no final do desenvolvimento.

Os papéis principais comprometidos no desenvolvimento são definidos abaixo:

- *ScrumMaster:* que mantém os processos. Seria a mistura de gerente, facilitador e mediador. Papel principal é remover os obstáculos e assegurar que as práticas do *SCRUM* estão sendo executadas com eficiência.
- *Product Owner:* responsável pela visão de negócio do projeto e é ele quem define e prioriza o *Product Backlog.*
- Equipe: responsável pelo desenvolvimento e entrega de soluções geralmente formada por um grupo de pessoas que trabalham de forma gerenciada pelo *ScrumMaster*.

Por se tratar de uma customização da metodologia, foram desempenhados apenas dois papéis neste trabalho, o *ScrumMaster* e *Product Owner*. O *ScrumMaster* por sua vez nesse projeto, além das atividades sugeridas pela metodologia SCRUM, também executa as tarefas que são responsabilidades da Equipe.

### <span id="page-14-1"></span>3.1 COMO FUNCIONA

Os Artefatos gerados a partir da metodologia são:

 Definição do *Backlog:* todas as funcionalidades ou mudanças no produto são definidas pelo Product Owner no Product Backlog. Esta lista é priorizada para refletir a necessidade dos clientes ou demandas do mercado. Os itens do topo da lista são destacados para serem entregues no final do próximo *Sprint*.

- Andamento do Sprint: durante o Sprint, os itens do Product Backlog que devem ser entregues são agora tratados no *Sprint* Backlog. As tarefas agora são responsabilidade da Equipe, que tem autonomia para decidir como elas devem ser executadas.
- Reuniões diárias: o *Scrum Master* se reúne com a Equipe para que a mesma se reporte. O que foi feito ontem, o que pretende fazer hoje e quais os obstáculos atrapalhando na execução das tarefas propostas.
- Revisões: no final do *Sprint* a *Equipe* demonstra os resultados para o *Product Owner* de forma que os itens do *backlog* sejam considerados finalizados para que se possa iniciar um novo *sprint*.
- Product Backlog: é a lista de itens priorizados a serem desenvolvidos. O *product backlog* é mantido pelo *product owner* e é a lista de requisitos que vem pelo cliente. O *product backlog* pode ser alterado a qualquer momento pelo *product owner*.
- Sprint Backlog: O *Sprint Backlog* é uma lista de itens selecionados do *Product Backlog* e contém tarefas concretas que serão realizadas durante o próximo *Sprint* para implementar tais itens selecionados. O *Sprint backlog* é uma representação em tempo real do trabalho que a equipe planeja concluir na *Sprint* corrente, e ele pertence unicamente à equipe.

A figura 3 a seguir ilustra o funcionamento do *Scrum*.

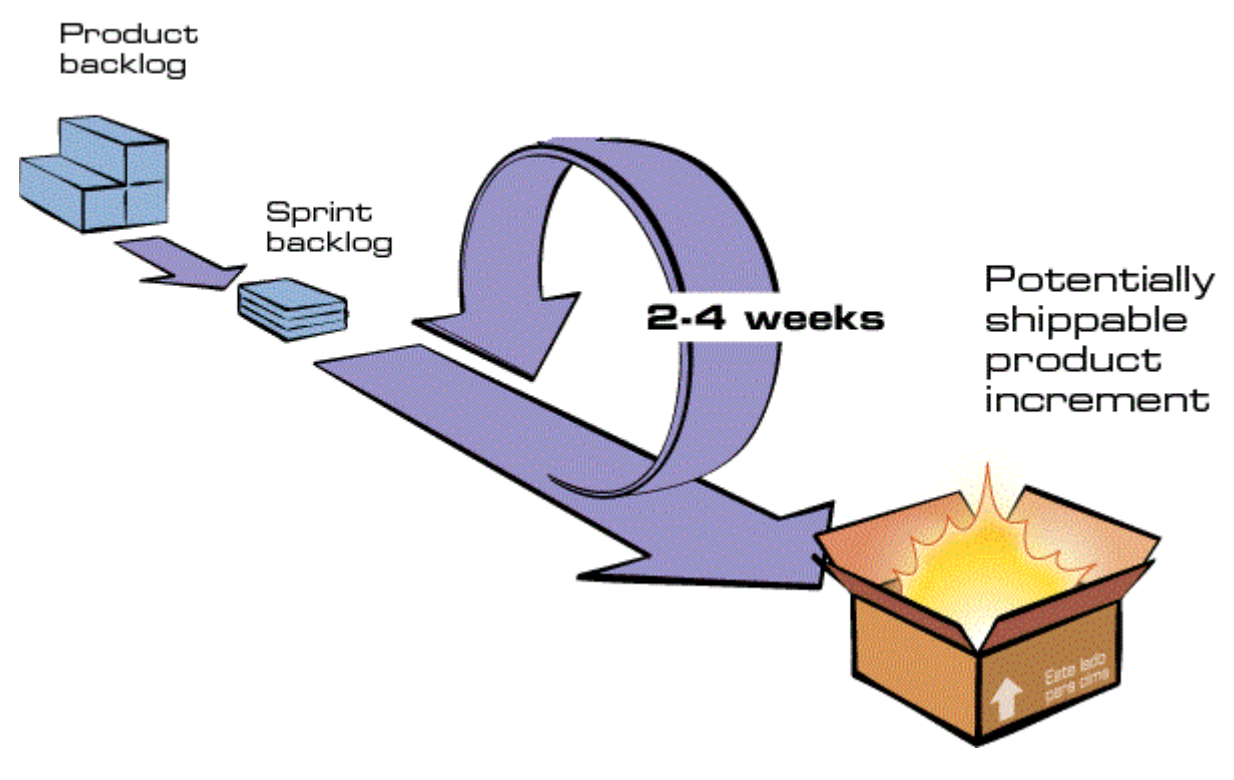

*Figura 3 - Metodologia de Desenvolvimento Customizada – SCRUM Font*e: retirada do site http://www.desenvolvimentoagil.com.br/scrum/

### <span id="page-16-1"></span><span id="page-16-0"></span>3.2 APLICAÇÃO DO SCRUM NO DESENVOLVIMENTO

Considerando o pequeno porte da empresa e a participação efetiva de um usuário como *Product Owner* inclusive durante o processo criativo e na análise de regras de negócios foi escolhido o um modelo de ciclo de vida interativo incremental, *Scrum.*

Uma das vantagens da utilização deste modelo é a facilidade em testar o sistema, uma vez que a realização de testes em cada nível de desenvolvimento (no caso o *Product Backlog*) é sem dúvida mais fácil do que testar apenas no final podendo assim então o cliente estar diretamente ligado ao objetivo que espera alcançar, um software simples e prático.

O modelo escolhido permite um maior rendimento durante o desenvolvimento, mantendo o foco nos *Product Backlog* e após finalização de um *Sprint* apresentado ao *Product Owner* que se caso considerado finalizado, possa se iniciar um novo *Sprint*.

É de extrema eficácia a utilização desse modelo, pois o desenvolvimento é baseado nas necessidades primárias do usuário (*Product Backlog)* que ajuda a criar regras de negócios para o funcionamento do sistema.

Assim então os *backlogs* eram priorizados pelo *Product Owner* para atender suas necessidades. O *product backlog* entra em fase de desenvolvimento e agora passa a ser denominado *Sprint Backlog* e é de responsabilidade do *ScrumMaster*, conforme customização da metodologia, executar as tarefas selecionadas.

Após as atividades executadas e incrementos feitos no sistema, é apresentado ao *Product Owner* para que sejam testados e atualizados. Caso as atividades apresentadas sejam consideradas finalizadas pelo *Product Owner* um novo *backlog*  é definido pelo *Product Owner* para que possa se iniciar uma nova *Sprint.*

O andamento das *Sprints*, *Product Backlogs* e *Sprints Backlog* são apresentados na seção 5.3 deste trabalho.

### <span id="page-18-0"></span>**4 TECNOLOGIAS E FERRAMENTAS UTILIZADAS**

Neste capítulo, serão apresentadas as tecnologias utilizadas no desenvolvimento do sistema, enfatizando suas principais características, as quais impactaram no desenvolvimento deste trabalho e darão suporte para implementar novas ferramentas*.*

#### <span id="page-18-1"></span>4.1 BANCO DE DADOS

Segundo Guimarães (2008), um banco de dados ou base de dados é uma coleção de dados ou informações relacionadas entre si. Elas representam aspectos do mundo real com significado próprio e que se deseja armazenar para uso futuro.

Um banco de dados é uma coleção de dados relacionados. Os dados são informações que podem ser armazenadas e que possuem um significado implícito. Por exemplo, considere nomes, números telefônicos e endereços de pessoas que você conhece. Essas informações podem ter sido escritas em uma agenda de telefones ou armazenadas em um computador, por meio de programas como o Microsoft Access® ou Excel®. Essas informações são uma coleção de dados com um significado implícito, consequentemente, um banco de dados (NAVATHE, 2011).

Em termos computacionais, há uma categoria de softwares especializada que são desenvolvidos especificamente com o propósito de se gerenciar essas coleções de dados: os sistemas gerenciadores de banco de dados.

Um sistema gerenciador de banco de dados (SGBD) é uma coleção de programas que permite aos usuários criarem e manterem bancos de dados. Portanto o SGBD é um sistema de software de propósito geral que facilita os processos de definição, construção, manipulação e compartilhamento de bancos de dados entre vários usuários e aplicações. A definição de um banco de dados implica especificar os tipos de dados, as estruturas e as restrições para os dados a serem armazenados em um banco de dados (NAVATHE, 2011).

Ao se projetar um banco de dados deve-se ter em mente um conjunto de aplicações que se deseja fazer sobre os dados, pois elas determinam o uso principal que se deseja fazer do banco de dados (GUIMARÃES, 2008). Bancos de dados podem variar seu tamanho e complexidade conforme o que se deseja armazenar e para que seja utilizado.

Para a construção, manutenção e segurança de uma base de dados utilizam-se Sistemas Gerenciadores de Bancos de Dados (SGBD). Estes são sistemas que reúnem e mantém organizadas coleções de informações que se relacionam, ou seja, gerencia os bancos de dados que o usuário criou. Para o desenvolvimento do sistema utilizou-se o banco de dados SQL SERVER descrito na sessão abaixo.

#### <span id="page-19-0"></span>4.2 SQL SERVER

É um SGBD criado pela Microsoft em parceria com a *Sybase*. Foi lançado em 1988 e, desde então, vem sendo aprimorado para atender as requisições do mercado empresarial.

Possui ferramentas de administração com interface gráfica excelentes, que possibilitam um gerenciamento mais fácil e produtivo, além de ser mais fácil de administrar e de programar do que outros bancos de dados como o Oracle.

Para este trabalho, optou-se pelo uso do SQL Server 2008, para armazenamento de dados no servidor da solução proposta. A escolha por este SGBD foi motivada pela sua alta qualidade e facilidade de uso, além de sua fácil disponibilidade na UTFPR via programa *Dreamspark.*

### <span id="page-19-1"></span>*4.3 VISUAL STUDIO*

O *Visual Studio* foi o ambiente de desenvolvimento de software utilizado na implementação do sistema proposto. Esta ferramenta foi desenvolvida pela Microsoft, dedicado às linguagens Visual Basic, C, C++, C# e J#, sendo sua última versão a 2014 e a linguagem utilizada no desenvolvimento do sistema o Visual Basic.

Primeiramente, toda a interface do Visual Studio 2010 é desenhada em *Windows Presentation Foundation (WPF)*, o que facilita e muito os recursos da IDE como customização total da janela de Start do programa, o gerenciamento de qualquer janela existente, por exemplo, propriedades, debug e *Solution Explorer* podem ser desvinculadas da IDE, ou seja, se você tiver um monitor estendido é possível arrastar para este monitor qualquer uma das janelas.

Existem novas janelas como *Call Hierarchy* para pesquisar um método que é utilizado em todo o projeto, *Arquitecture Explorer* para explorar a arquitetura da aplicação em nível de namespaces e classes. Esta funcionalidade é excelente para quem quer conhecer a aplicação como um todo, navegar graficamente pelas classes, namespaces, gerar gráfico de dependência, e principalmente para o uso de novos desenvolvedores e arquitetos que entraram no projeto recentemente.

Uma funcionalidade interessante desta ferramenta de trabalho é o *quick replace*, caso o desenvolvedor queira fazer alterações no sistema ao invés de percorrer todas as classes e linhas de código do sistema o usuário pode simplesmente por o código que quer substituir e o código substituto, fazendo com que a ferramenta localize onde estão os códigos e substituindo caso seja de interesse do programador.

O *Visual Studio* foi utilizado para o desenvolvimento de todo o sistema proposto e sua escolha foi motivada basicamente por sua compatibilidade com a plataforma Windows já que o foco principal deste trabalho foram as academias de pequeno e médio porte (que utilizam *Windows*) e pela produtividade que esta ferramenta oferece aos desenvolvedores além de estar disponível também no *Dreamspark.*

### <span id="page-21-0"></span>**5 DESENVOLVIMENTO**

Neste capítulo serão descritas as atividades desenvolvidas durante o trabalho bem como a análise, modelagem e desenvolvimento do software de gestão de academias de pequeno porte *Gym Managment*.

### <span id="page-21-1"></span>5.1 ANÁLISE

O sistema foi projetado e desenvolvido com o apoio de um proprietário de uma academia local que exerceu a função de *Product Owner* conforme citado na seção 3.1 deste trabalho, que por meio de entrevistas permitiu identificar as necessidades e definir uma lista de requisitos, identificando assim as funcionalidades do sistema.

Principais funcionalidades do sistema:

- Gerenciar Modalidades;
- Gerenciar Turmas:
- Gerenciar Matrículas;
- Gerenciar Clientes;
- Gerenciar Medidas de clientes;
- Gerenciar Fornecedores;
- **•** Gerenciar Usuários;
- Gerenciar Produtos;
- Realizar Operações de Compra e Venda;
- Gerenciar Contas.

No sistema proposto, as operações estavam definidas apenas como vendas, porém com o desenvolvimento do sistema o *Product Owner* (proprietário local) questionou se não poderia controlar tanto as vendas como compras já que o sistema controlaria apenas as saídas do estoque e não entradas, pois o estoque seria inserido "à mão"

Outra mudança necessária, já que a compra manteria um histórico na tabela operações, houve a necessidade de gerenciar tanto clientes como fornecedores.

Como as funcionalidades eram desenvolvidas por *Sprint* ao longo das prioridades quando foi identificado que deveria manter-se o histórico de compras, grande parte do sistema já estava interligada e mediante este fato os clientes e funcionários seriam gerenciados a partir da tabela pessoa que, haveria um marcador onde identificaria a pessoa como cliente/fornecedor/ambos;

Algumas melhorias/mudanças realizadas de acordo com a necessidade do cliente ao longo do desenvolvimento são citadas a seguir:

- Coluna valor modalidade na tabela modalidade;
- Extinção da tabela venda substituída pela tabela operação;
- Coluna tipo de operação na tabela operação;
- Extinção da tabela cliente substituída pela tabela pessoa;
- Colunas cliente\_pessoa, fornecedor\_pessoa, fisica\_pessoa, juridica\_pessoa na tabela pessoa substituindo a tabela Cliente.

A partir do levantamento de requisitos foi iniciada a fase de modelagem do sistema presente na seção a seguir.

#### <span id="page-22-0"></span>5.2 MODELAGEM

A modelagem do sistema ajuda o desenvolvedor a entender melhor o que se espera, facilitando e auxiliando no desenvolvimento e planejamento do sistema. Neste capítulo serão apresentados os principais aspectos relacionados à modelagem do sistema, especialmente o modelo ER e os casos de uso conforme mostram as figuras 4 e 5 a seguir:

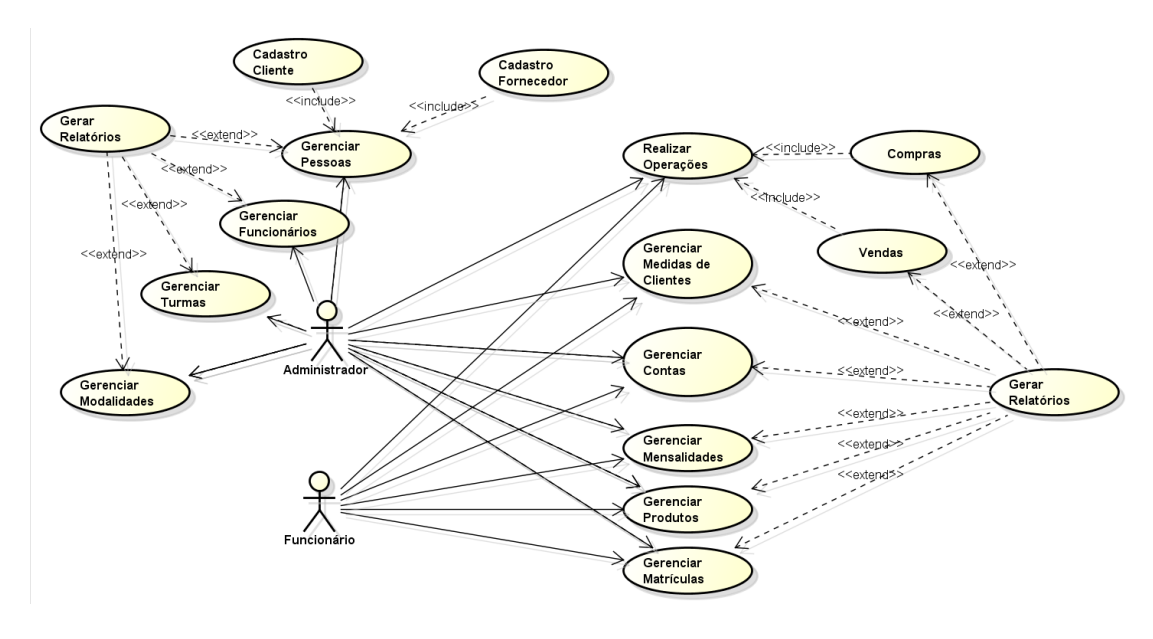

<span id="page-23-0"></span>Figura 4 - Diagrama de Caso de Uso Fonte: autoria própria

A partir do diagrama de caso de uso pode-se mapear o desenvolvimento e ações do sistema de acordo com cada caso de uso. Essas ações que são executadas por um ator específico podem ser mapeadas por meio de modelos de caso de uso que podem ser encontrados na seção 9 anexos.

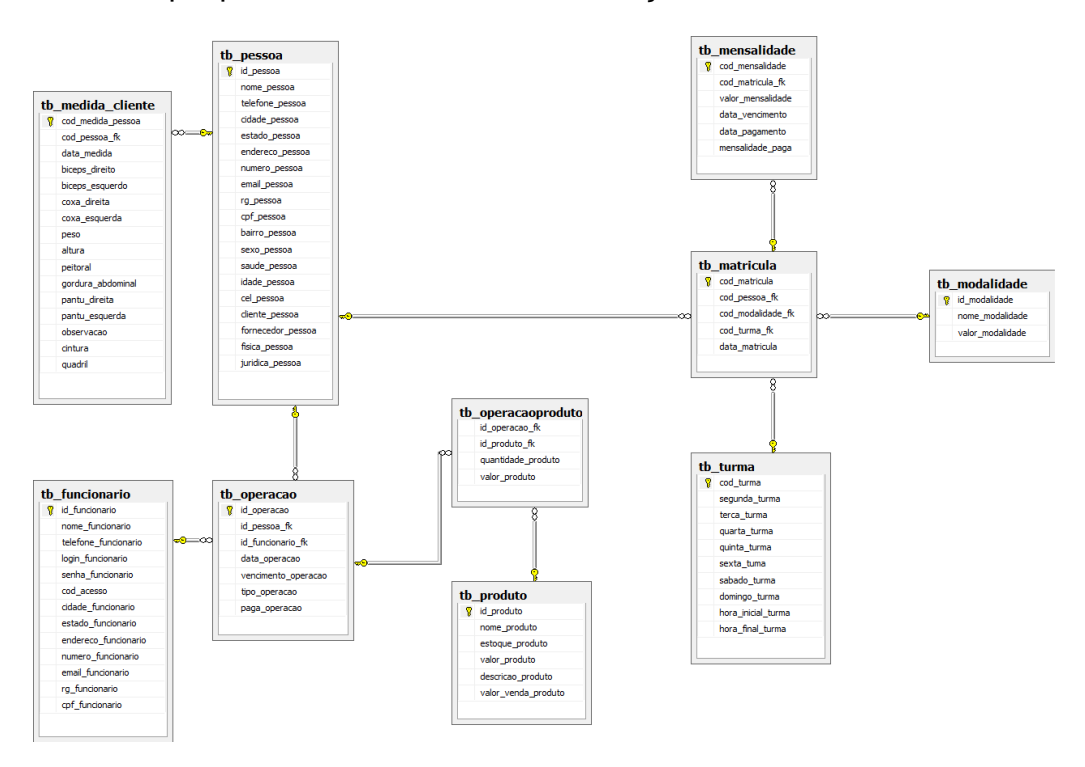

<span id="page-23-1"></span>*Figura 5 - Diagrama de Entidade Relacionamento (DER)*

O sistema desenvolvido é classificado como monousuário, ou seja, o sistema funciona apenas com um conjunto de configurações que não se alteram para outros usuários e não permite o uso simultâneo por mais de um usuário. A figura 6 abaixo ilustra o Diagrama de Deploy que representa a estrutura física e artefatos de software que são instalados para compor uma configuração do sistema.

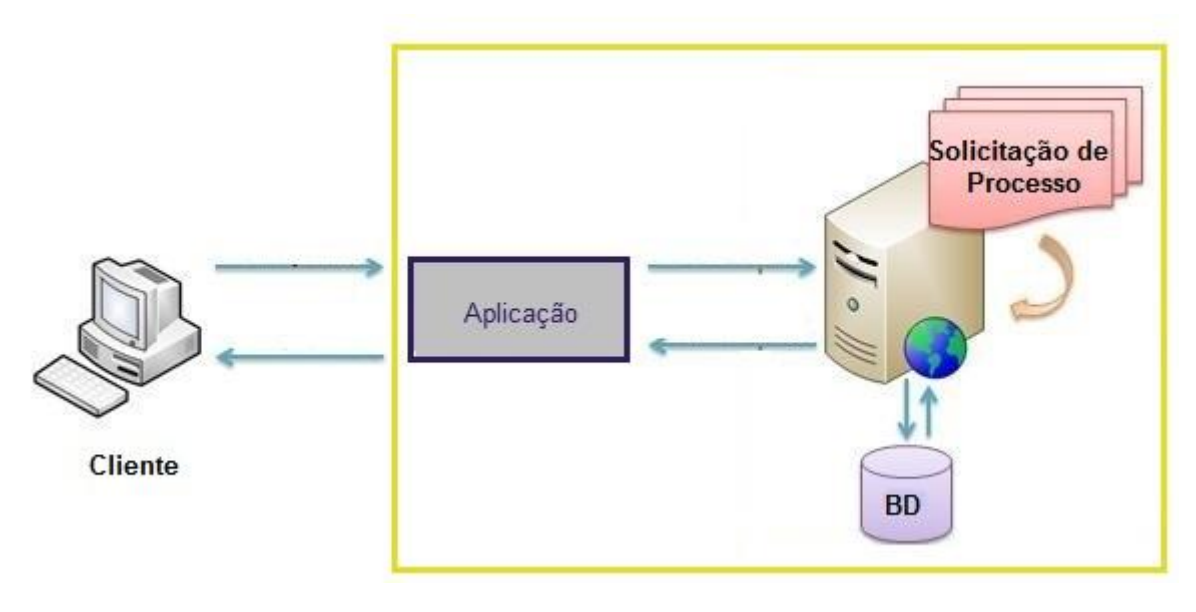

*Figura 6 - Diagrama de Deploy Fonte: autoria própria*

### <span id="page-24-1"></span><span id="page-24-0"></span>5.3 DESENVOLVIMENTO

Como já abordado na seção 3.2 deste trabalho, os *backlogs* eram priorizados pelo *Product Owner* para atender suas necessidades. O *Product Backlog* entra em fase de desenvolvimento e agora passa a ser denominado *Sprint Backlog* e é de responsabilidade do *ScrumMaster*, conforme customização da metodologia, executar as tarefas selecionadas.

Para o desenvolvimento do sistema, foram realizadas 5 *Sprints* onde em cada *Sprint* foi desenvolvido um *Product Backlog* e eles foram divididos em 2 funcionalidades do sistemas, que foram escolhidas pelo *Product Owner*.

Na primeira *Sprint*, foram desenvolvidas as funcionalidades Gerenciar Fornecedores e Gerenciar Usuários. No decorrer da *Sprint* as funcionalidades passam a serem atividades que serão desenvolvidas como inserir, alterar e excluir os fornecedores e usuários.

Na segunda *Sprint*, foram desenvolvidas as funcionalidades Gerenciar Modalidades e Gerenciar Turmas. No decorrer da *Sprint* as funcionalidades passam a serem atividades que serão desenvolvidas como inserir, alterar e excluir modalidades e turmas.

Na terceira *Sprint,* foram desenvolvidas as funcionalidades Gerenciar Matrículas e Gerenciar Produtos. No decorrer da *Sprint* as funcionalidades passam a serem atividades que serão desenvolvidas como inserir, alterar e excluir matrículas e produtos.

Na quarta *Sprint*, foram desenvolvidas as funcionalidades Gerenciar Clientes e Gerenciar Medidas de Clientes. No decorrer da *Sprint* as funcionalidades passam a serem atividades que serão desenvolvidas como inserir, alterar e excluir clientes e medidas de clientes.

Na quinta *Sprint* foram desenvolvidas as funcionalidades de Realizar Operações de compra e venda, e Gerenciar Contas. No decorrer da *Sprint* as funcionalidades passam a serem atividades que serão desenvolvidas como realizar compras e vendas, atualização do estoque de acordo com a operação e controle das contas dos clientes.

Para o desenvolvimento da gestão de contas (Mensalidades), foram desenvolvidas duas *Triggers.* As *Triggers* são recursos de programação executados sempre que um evento associado ocorrer, como inserir dados em uma tabela no banco, atualizar ou excluir dados de uma tabela.

Assim, quando uma matrícula é inserida na base de dados, é disparada a primeira *Trigger* que gera a mensalidade referente à matrícula que foi realizada. A segunda *Trigger* é disparada assim que a mensalidade da matrícula é paga, assim gerando a próxima mensalidade da matrícula.

## <span id="page-26-0"></span>**6 CONSIDERAÇÕES FINAIS**

O desenvolvimento do *Gym Managment* proporcionou agilidade, qualidade e segurança no gerenciamento dos dados da empresa. O Controle de clientes, operações, medidas de clientes, mensalidades, contas a pagar/receber e o estoque de seus produtos passaram a ser controlados de forma mais precisa, além de não ficarem sendo guardados papéis ou montando diversas planilhas como era antes do desenvolvimento do sistema.

O maior resultado é a satisfação do usuário, ele pode agora fazer bom uso de suas informações com qualidade, agilidade e segurança além de não precisar optar por ferramentas que trarão consigo funcionalidades que não seriam de seu agrado além de serem inviáveis financeiramente ao seu negócio.

O sistema desenvolvido *Gym Managment* neste trabalho foi proposto como uma potencial solução para amenizar as dificuldades na gestão da informação, facilitando a busca de informações dando agilidade, praticidade segurança ao usuário a fim de fazer o bom uso de suas informações.

Abrangendo essa situação, o sistema *Gym Managment* foi desenvolvido. Suas características e funcionalidades atendem os requisitos para amenizar os problemas administrativos das academias de pequeno porte tratados neste trabalho, tornando-o um sistema de informação eficiente.

O Visual Studio proporcionou agilidade e qualidade no desenvolvimento do sistema, e a metodologia *Scrum* auxiliou na organização de tarefas a serem desenvolvidas no decorrer do cronograma para que fossem priorizadas de acordo com a necessidade do cliente.

Este projeto proporcionou a percepção de informações do quão difícil é para o profissional na área de desenvolvimento empenhar o papel de usuário, porém o desenvolvedor não pode se limitar ao mundo da computação, mas sim analisar e utilizar as disciplinas que norteiam os sistemas para prover bom uso, eficiência e bom senso no trabalho. Isso torna a realização deste trabalho de conclusão de curso muito gratificante.

Visando sempre aperfeiçoar o trabalho, para projetos futuros deseja-se ampliar as funcionalidades do sistema como implantação de convênios, planos diretos, entre

outras. Também poderá ser desenvolvido um marcador de frequência ligado a um leitor externo para que haja um controle de acesso dos clientes e relatório de frequência do fluxo de alunos para que o *Gym Managment* possa ser um grande concorrente no mercado.

Outras funcionalidades para possíveis atualizações do *Gym Managment* seria desenvolvê-lo em uma versão WEB e criar uma área de acesso aos clientes onde as informações que eles requisitam ao funcionário na academia como medidas, contas a pagar, frequências, entre outras estariam disponíveis sem ter necessidade de se locomoverem até o local para obter tais informações. Além de estar desenvolvendo em uma plataforma WEB também levar em consideração a disponibilidade do desenvolvimento da área de acesso de clientes que poderiam acessar informações por ser WEB e visando também um aplicativo móvel aos usuários.

# <span id="page-28-0"></span>**7 REFERÊNCIAS BIBLIOGRÁFICAS**

CASPERSEN, C, J. et al. **Physical activity, exercise, and physical fitness: definitions and distinctions for health-related research.** Public Health Reports, v.100, n.2, p.126-131, 1985.

CONTURSI, Ernani B. **Marketing em academia.** Sprint Revista Técnica de Educação Física e Desportos, Rio do Janeiro, ano V, v. IV, n. 2, 1986.

DELOITTE. Saiba o que pensa e o que quer dizer o público-alvo das academias de ginástica a partir de uma pesquisa realizada pela Deloitte em oito países. **O seu negócio em boa forma.** 2005. Disponível em:

<http://www.deloitte.com/dtt/cda/doc/content/Deloitte\_artigo\_academias\_de\_ginastic a.pdf>. Acesso em 21 jun. 2013.

FOX, E. L. ; MATHEWS, D. K. **Bases fisiológicas da educação físicas e dos desportos**. Tradução de Giuseppe Taranto. 4. ed. Rio de Janeiro: Guanabara, 1991.

GUIMARÃES, Célio C. **Fundamentos de Bancos de Dados: modelagem, projeto e linguagem SQL.** Editora Unicamp – 2º ed. Campinas, SP, p. 19-23, 2008.

**INFOESCOLA.COM –** Disponível em:

<http://www.infoescola.com/engenharia-de-software/uml/>. Acesso em 20 janeiro.2014.

LOVELOCK, Christopher; WRIGHT, Lauren. **Serviços: marketing e gestão.** Tradução de: Cid Knipel Moreira. 1ª ed. São Paulo: Saraiva, 2005.

MACORATTI, J.C. **Conceitos Básicos de modelagem de dados.** 2004. Disponível em: <http://www.macoratti.net>. Acesso em 14 jun. 2013.

NAVATHE, Shamkant B.; ELMASRI, Ramez. **Sistemas de Banco de Dados.** 6. ed Pearson - Addison Wesley, 2011.

PRIKLADNICKI, R.; ORTH, A. I. **PLANEJAMENTO E GERENCIA DE PROJETOS.** Porto Alegre - RS - Brasil: EDIPUCRS, 2009.

ROCHA, Paulo Eduardo Carnaval Pereira. **Medidas e avaliação em ciências do esporte.** 6. ed. Rio de Janeiro: Sprint, 2004.

<span id="page-29-0"></span>**APÊNDICE A – PROPOSTA**

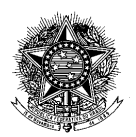

**MINISTÉRIO DA EDUCAÇÃO UNIVERSIDADE TECNOLÓGICA FEDERAL DO PARANÁ CAMPUS CORNÉLIO PROCÓPIO Tecnologia em Análise e Desenvolvimento de Sistemas**

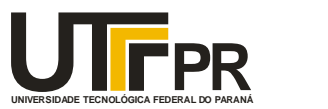

**PROPOSTA DE TCC**

**Gym Managment**

**Khellvery Jonathan Silveira Mora**

**Orientador: Alessandro Silveira Duarte**

**Cornélio Procópio**

**2013**

# **SUMÁRIO**

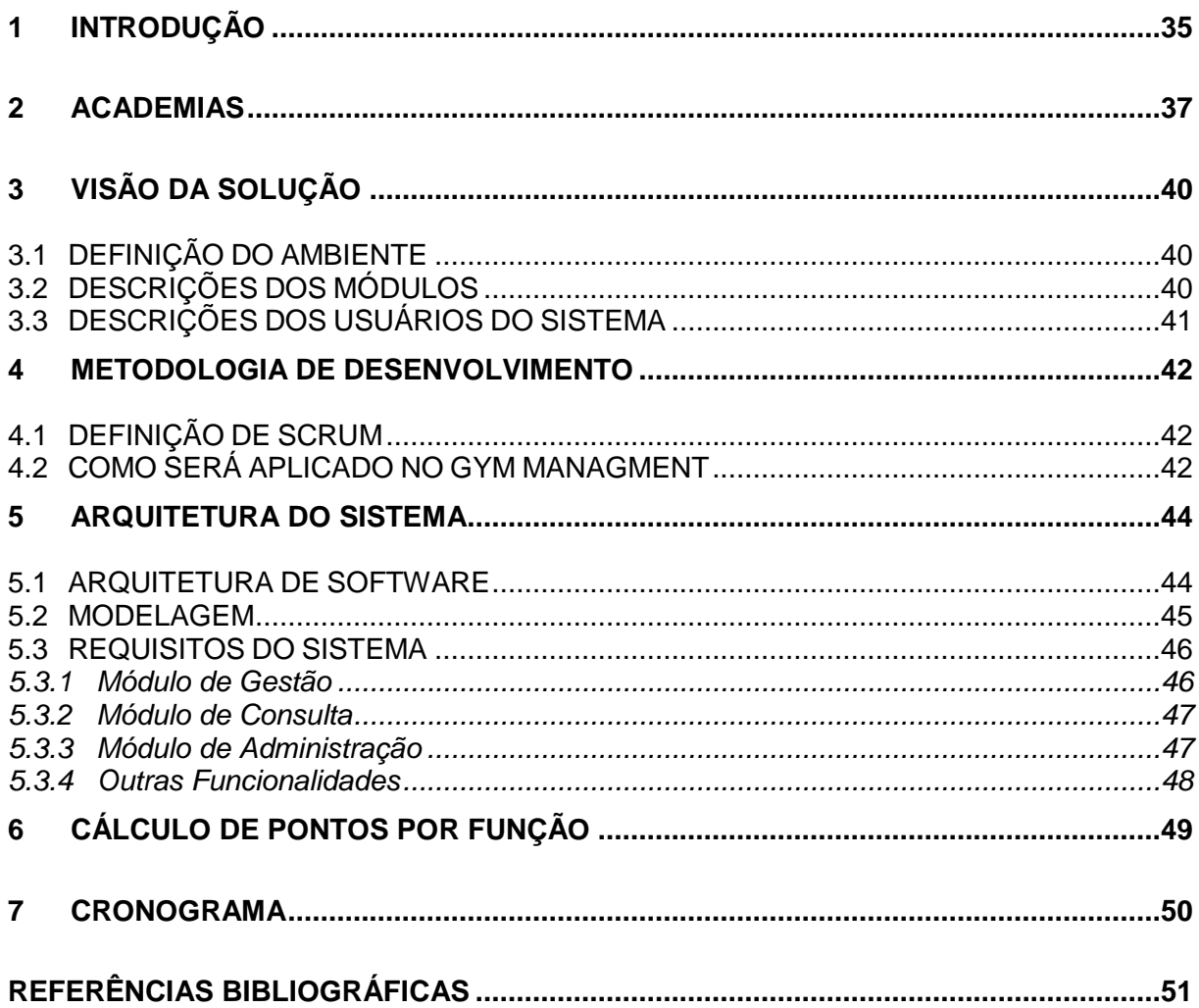

# **Lista de Figuras**

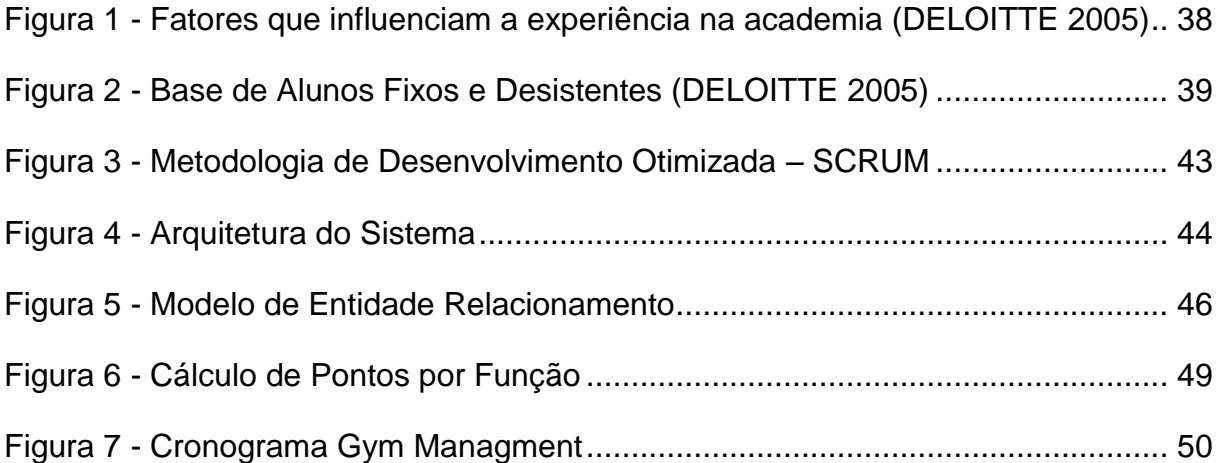

#### **RESUMO**

A presente proposta de projeto de conclusão de curso aborda o continuísmo e/ou aperfeiçoamento do sistema desenvolvido no estágio do discente realizado no período de março a julho. O protótipo desenvolvido consistia em informatizar uma academia de ginástica e musculação que também realizam vendas e disponibilizam diversas outras atividades, o grande problema é que sem o auxílio da tecnologia, dificultava o trabalho dos funcionários. Com o desenvolvimento e aperfeiçoamento do protótipo pode-se então armazenar as informações essenciais dos frequentadores e funcionários, facilitando a gestão do ambiente. O desenvolvimento do projeto é elaborado em etapas: levantamento de requisitos, análise, implementação e testes que são realizados com a presença do proprietário da academia. Uma administração competente exige a disponibilidade de dados de uma maneira prática para embasar as decisões dos administradores. Com o avanço da tecnologia da informação e advento do computador, as empresas necessitam utilizar sistemas computacionais em seu cotidiano para otimizar a realização de tarefas. O protótipo desenvolvido nomeado atualmente *gym managment* tem por objetivo organizar os dados atuais em uma base de dados para assim, extrair todas as informações necessárias aos funcionários resultando em consultas consistentes e qualificadas aos gestores das instituições.

# <span id="page-34-0"></span>**1 INTRODUÇÃO**

A prática de exercícios físicos tem importância muito grande para o organismo, auxilia na melhora da força, flexibilidade, melhora da postura, fortalece a massa óssea, melhora de autoestima, condicionamento físico e sistema imunológico. Com relação à saúde física, o primeiro benefício que vem a cabeça é a perda de peso e da porcentagem de gordura corporal, melhora do diabetes, diminuição do colesterol e estresse, todos esses benefícios auxiliam na prevenção e no controle de doenças, sendo importantíssimos para a redução da mortalidade associada a elas.

Diversas pessoas jovens preocupados com a aparência buscam nas academias aparelhos capacitados para auxiliarem na definição dos corpos já adultos e idosos buscam na academia além de exercícios físicos profissionais capacitados para auxiliarem numa boa alimentação e exercícios para prevenção e controle de diabetes, colesterol, postura, entre outros. Com o crescimento contínuo dessas pessoas na busca de um corpo e saúde ideal, também crescem o número de academias da região.

Em geral, muitas academias que são localizadas em cidades pequenas não possuem um sistema para gestão e controle de seus clientes e produtos, isso dificulta ainda mais o trabalho dos funcionários e faz com que clientes fiquem insatisfeitos com a demora dos serviços que são solicitados como comprar algo ou até mesmo pagar a mensalidade. Como a infraestrutura oferecida não atende com facilidade a clientela, em alguns casos clientes acabam buscando uma academia moderna com um ambiente informatizado onde os serviços oferecidos podem ser disponibilizados com agilidade e consistência.

Os problemas das academias não informatizadas consistem na perda de mensalidades ou contas a receber de produtos vendidos, falta de dados concretos a respeito das medidas dos clientes a respeito de peso, índice de massa corpórea, entre outros e a longa demora para que esses dados sejam entregues em suas mãos ocasionando muitas vezes na perda da clientela.

Desse modo o objetivo deste trabalho consiste na criação do Gym Managment, um software que visa auxiliar as academias da região facilitando nos

cadastros de clientes, produtos, funcionários, modalidades e turmas, realização de vendas, cobranças de mensalidades, controle do desenvolvimento físico do cliente a fim de exibir seu progresso físico, tendo como maior objetivo a simplicidade da gestão do seu ambiente de trabalho beneficiando o usuário a ter um controle maior da sua academia.

O sistema foca inicialmente a academia da cidade do discente desenvolvedor do projeto a fim de informatizá-la já que a mesma não possui sistema e seus donos estarem insatisfeitos com a gestão da academia já que atualmente é feita por meio de tabelas no Excel® para o gerenciamento de mensalidades e controle de vendas e, diversas fichas para o gerenciamento de turmas e clientes com seus dados pessoas e físicos.

Assim este trabalho está organizado da seguinte forma: Neste capítulo foi descrito a introdução do trabalho, sua justificativa e objetivo que se deseja alcançar. No capítulo 2, será realizada uma revisão bibliográfica de um modo geral a respeito de academias tais como a fidelização de clientes, benefícios das atividades físicas e pesquisa a respeito de ex-alunos. No capítulo 3 será descrito a definição do ambiente, a descrição dos módulos do sistema e de seus usuários. No capítulo 4 serão apresentadas as possíveis metodologias de desenvolvimento que serão adotadas para este projeto. No capítulo 5 será apresentada a arquitetura do sistema juntamente com seus requisitos e cálculos de pontos por função. No Capítulo 6 será apresentado o cronograma do sistema.

### **2 - ACADEMIAS**

Com a formação de diversos universitários na área de educação física, crescimento de empreendedores que investem no segmento de academias e de pessoas que buscam práticas de atividades físicas, boa alimentação, qualidade de vida, bem-estar e saúde, manterem essas empresas no mercado só é possível se esses ambientes oferecerem à sua clientela aquilo que buscam com agilidade e praticidade.

Conforme pesquisa da consultoria em gestão de riscos empresariais Deloitte feita em 2005 mais de 40% dos atletas interrompe a atividade nos 12 primeiros meses.

"Enquanto algumas operadoras possuem programas de acompanhamento introdutório durante até três meses, as atividades regulares de retenção em um período maior têm maior probabilidade de fortalecer o relacionamento ao longo do primeiro ano e posteriormente." (DELOITTE, 2005).

A grande chave para a fidelização dos clientes encontra-se na agilidade que os serviços são prestados, boa infraestrutura como tamanho e disponibilidade dos equipamentos e atendimentos personalizados como mostra o gráfico da figura 1.

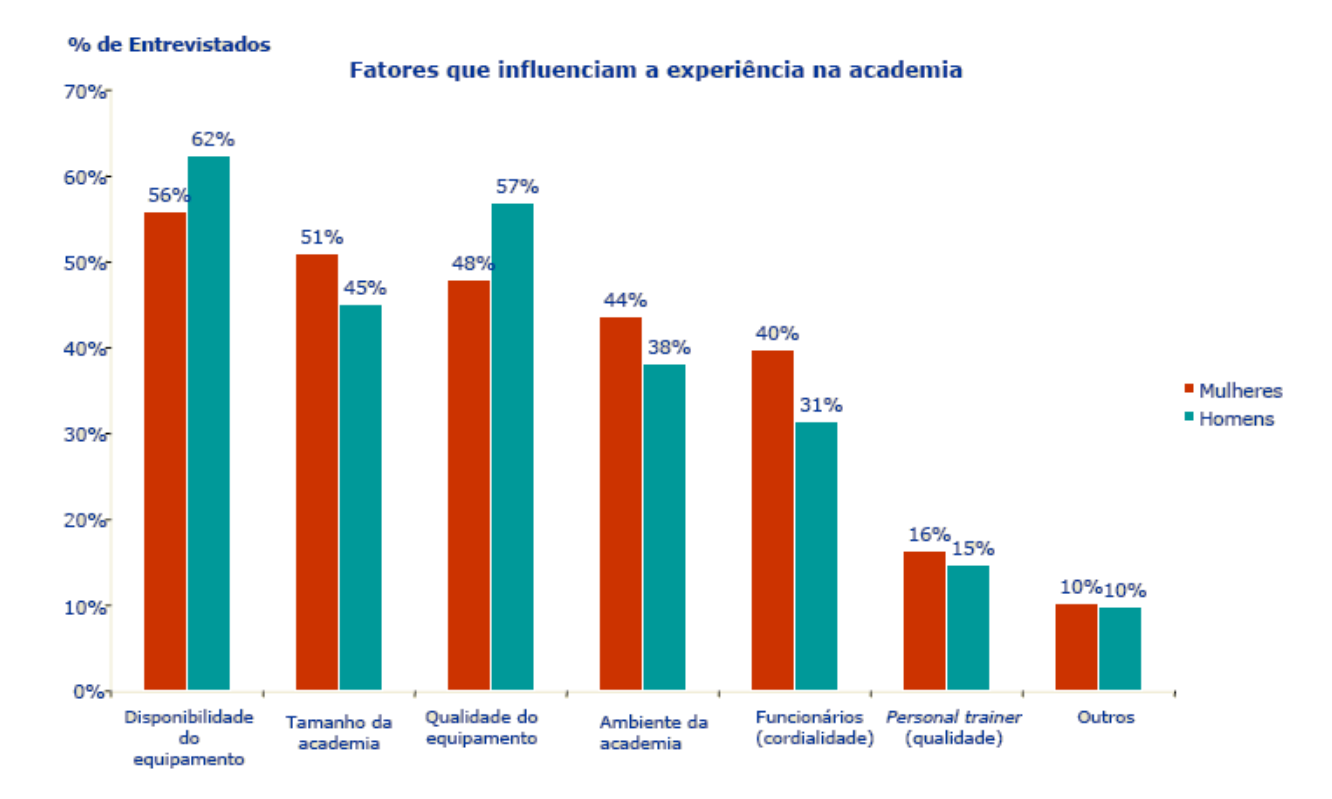

<span id="page-37-0"></span>Figura 1 - Fatores que influenciam a experiência na academia (DELOITTE 2005)

"Com base em uma rotatividade de 50%, e convertendo os dados dos 26% de atletas que se mudaram para uma média anual (que equivale a uma pessoa mudando uma vez a cada 7,7 anos), a quantidade da base de dados de ex-atletas que poderiam ser contatados e possivelmente rematriculados é de aproximadamente 50% no período de um ano." (DELOITTE, 2005).

Como a figura 2 mostra abaixo:

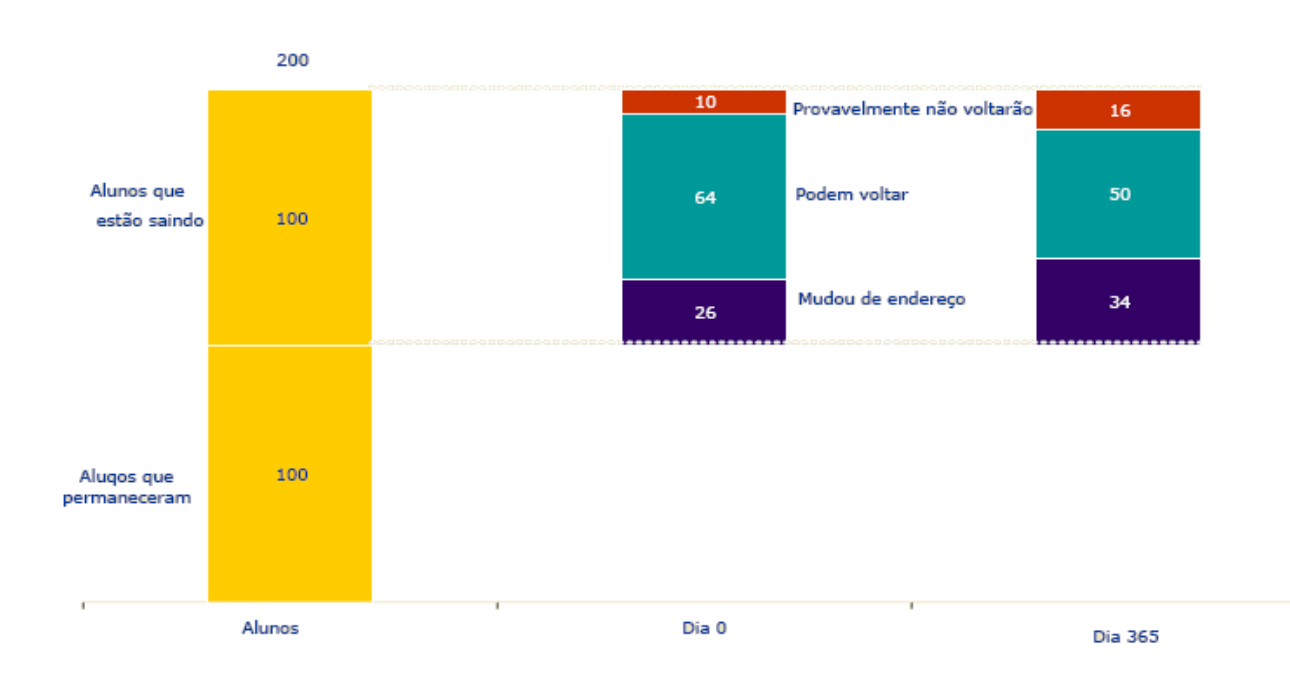

Uma base de ex-alunos em movimento

<span id="page-38-0"></span>*Figura 2 - Base de Alunos Fixos e Desistentes (DELOITTE 2005)*

As Academias de Ginástica que desejam fornecer qualidade em serviço precisam realizar um contínuo de pesquisa que forneça aos gerentes de marketing informações úteis e oportunas sobre satisfação, expectativas e percepções sobre a qualidade. (LOVELOCK; WRIGHT, 2005, p.416)

Segundo (CASPERSEN ET alii, 1985) "A atividade física é definida como qualquer movimento corporal, produzido pelos músculos esqueléticos, que resulte em gasto energético maior que os níveis de repouso".

Os benefícios da atividade física são inúmeros dentre os quais podemos destacar redução da gordura corporal, visto que a obesidade, atualmente, é um problema de ordem epidemiológica, redução nos níveis sanguíneos de colesterol, queda da pressão arterial entre outros citados por FOX et all (1991).

Assim então podemos concluir que a informatização nesse setor na prestação de serviços que são voltados ao bem estar e à saúde é essencial.

# <span id="page-39-0"></span>**3 - VISÃO DA SOLUÇÃO**

O Gym Managment tem como objetivo principal fornecer aos seus usuários a facilidade na busca de informações com agilidade e consistência. Visa tanto à gestão da academia na parte administrativa quanto financeira.

Para isso, são estabelecidos módulos que permitem organizar e identificar toda a informação no *Gym Managment*.

## <span id="page-39-1"></span>3.1 DEFINIÇÃO DO AMBIENTE

O ambiente do Gym Managment está dividido em três módulos, o objetivo do sistema é dar suporte e apoio para que os usuários busquem as informações com agilidade e consistência que são solicitadas pelos clientes.

### <span id="page-39-2"></span>3.2 DESCRIÇÕES DOS MÓDULOS

O *Gym Managment* consiste em três módulos:

- **Modulo de Gestão:** este módulo consiste na gestão das informações sobre clientes, produtos, mensalidades, contas de clientes e realização de vendas. Dessa forma, o usuário armazena os dados de maneira relacionada, havendo associação entre algumas tabelas.
- **Módulo de Consulta:** nesse módulo os usuários têm acesso às informações existentes na Base de Dados, podendo executar as buscas sobre clientes, mensalidades, vendas, contas de clientes e produtos desejados de acordo com chaves de busca para recuperar os itens que foram cadastrados, por meio do módulo de gestão. Além disso, eles podem realizar as buscas de informações presentes no módulo de administração caso a busca seja realizada pelo administrador.

 **Módulo de Administração:** inclui as funcionalidades necessárias para as tarefas administrativas, como a gerencia de usuários, turmas e modalidades.

## <span id="page-40-0"></span>3.3 - DESCRIÇÕES DOS USUÁRIOS DO SISTEMA

O sistema será composto por dois tipos de usuários a fim de restringir alguns acessos de diferentes partes do sistema, eles são:

- Usuário Cadastrado**:** O usuário cadastrado terá um login de acesso fornecido pelo administrador do sistema e poderá acessar módulo de gestão e consulta.
- Administrador: Esse usuário terá acesso ao módulo de administração, podendo acessar também o módulo de gestão e consulta caso necessite.

# <span id="page-41-0"></span>**4 - METODOLOGIA DE DESENVOLVIMENTO**

Nesta seção serão descritas a definição da metodologia e como será aplicada no Gym Managment juntamente com o porquê do uso da mesma e como será otimizada.

## <span id="page-41-1"></span>4.1 DEFINIÇÃO DE SCRUM

SCRUM é uma metodologia de desenvolvimento iterativo e incremental e ágil para gerenciamento de projetos de software e pode ser aplicado em qualquer contexto em que pessoas precisam trabalhar juntas (PRIKLADNICKI; ORTH, 2009).

### <span id="page-41-2"></span>4.2 COMO SERÁ APLICADO NO GYM MANAGMENT

O Gym Managment por ser composto de três módulos onde o discente tem pouco conhecimento a respeito da regra de negócio o scrum também sugere que o cliente torne-se parte da equipe de desenvolvimento garantindo que o projeto esteja em andamento e que não sejam realizadas tantas modificações como geralmente acontece em projetos em geral.

Por essa razão, foi verificado que uma das melhores metodologias a serem aplicadas seria essa, porém de uma forma automatizada que pode ser vista na figura 3. Assim foram estabelecidos os requisitos e as prioridades de cada módulo.

Será proposto seguindo alguns princípios da metodologia SCRUM:

- Definir prioridades;
- Transparência no planejamento e desenvolvimento;
- Reuniões a cada funcionalidade finalizada;
- Reuniões mensais para acompanhamento da documentação e sistema;
- Reuniões a cada final de um sprint, ou seja, cada módulo finalizado.

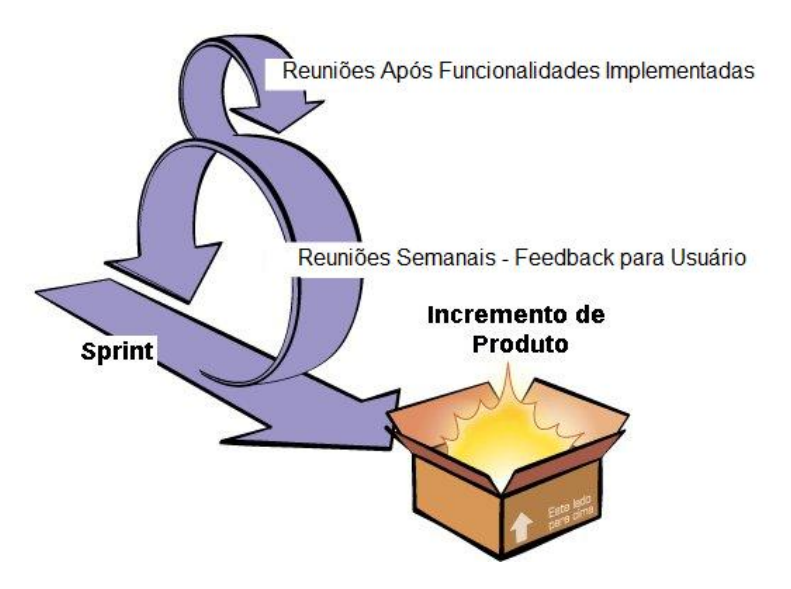

<span id="page-42-0"></span>*Figura 3 - Metodologia de Desenvolvimento Otimizada – SCRUM*

# <span id="page-43-0"></span>**5 - ARQUITETURA DO SISTEMA**

Nesta seção serão descritas a arquitetura do software, o modelo de entidade relacionamento e requisitos que o sistema deverá atender.

### <span id="page-43-1"></span>5.1 ARQUITETURA DE SOFTWARE

A arquitetura de software do sistema será disposta em três camadas da seguinte forma:

- 1- Camada de Apresentação
- 2- Camada de Aplicação
- 3- Camada dos Repositórios

Na figura 4 é apresentada a arquitetura do sistema:

Interface Academy Managment Cadastros, Consultas, Alterações e Exclusões ase de Dado

<span id="page-43-2"></span>*Figura 4 - Arquitetura do Sistema*

A **camada de apresentação** denominada como Interface *Gym Managment* é composta pelos componentes de apresentação da aplicação, responsáveis pela interação do usuário com o sistema;

A **camada de aplicação** apresentada na figura como Cadastros, Consultas, Alterações e Exclusões implanta os serviços e os requisitos da aplicação;

A **camada de repositórios** denominada Base de Dados é responsável pelo armazenamento e recuperação dos dados do sistema.

### <span id="page-44-0"></span>5.2 MODELAGEM

Para a realização do cálculo dos pontos por função, é necessária a criação do MER (Modelo Entidade Relacionamento). Este MER obtido com as reuniões de planejamento é baseado na estrutura principal do *Gym Managment* obtendo assim uma prévia dos pontos por função e é mostrado na figura 5.

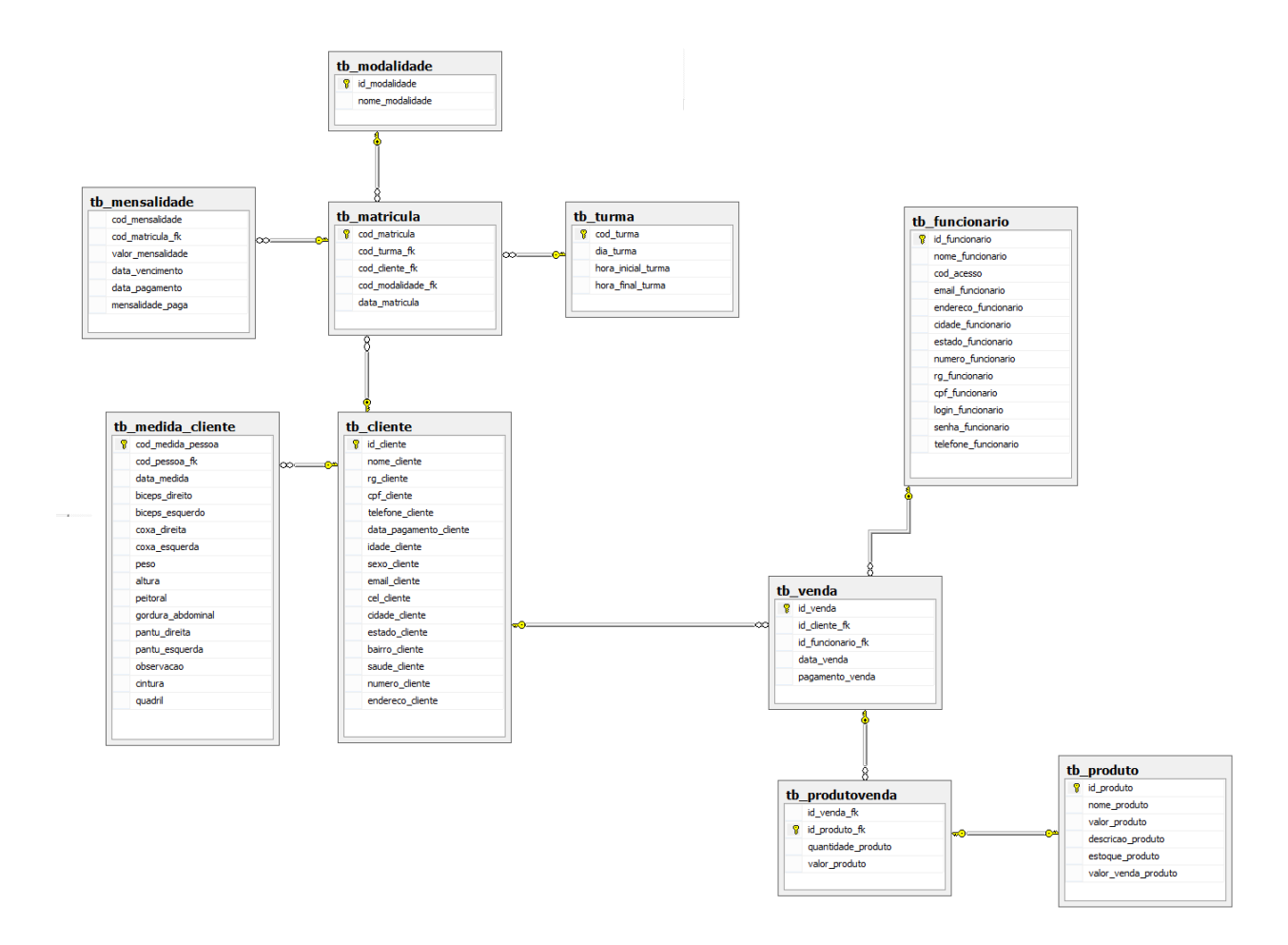

*Figura 5 - Modelo de Entidade Relacionamento*

### <span id="page-45-2"></span><span id="page-45-0"></span>5.3 REQUISITOS DO SISTEMA

Após entrevista e reuniões de planejamento com o usuário foram definidos um conjunto de requisitos para cada módulo que serão descritos nas próximas seções.

<span id="page-45-1"></span>5.3.1 Módulo de Gestão

No módulo de gestão, foi definido o seguinte conjunto de requisitos:

O sistema deverá realizar o cadastro, alterações e exclusão de clientes;

- O sistema deverá realizar o cadastro, alterações e exclusão de produtos;
- O sistema deverá realizar vendas;
- O sistema deverá realizar o cadastro, alterações e exclusão de matrículas;
- O sistema deverá realizar a gestão de contas de clientes.

### <span id="page-46-0"></span>5.3.2 Módulo de Consulta

Para o módulo de consulta, foi definido o seguinte conjunto de requisitos:

- O sistema deverá realizar consultas de clientes por códigos ou nomes;
- O sistema deverá realizar consultas de clientes devedores;
- O sistema deverá realizar consultas de produtos por códigos, nomes ou descrição;
- O sistema deverá realizar consultas de vendas;
- O sistema deverá realizar consultas de mensalidades atrasadas;
- O sistema deverá realizar consultas de mensalidades em dia;
- O sistema deverá realizar consultas de matrículas;
- O sistema deverá realizar consultas de contas de clientes.

### <span id="page-46-1"></span>5.3.3 Módulo de Administração

Para o módulo de administração, foi definido o seguinte conjunto de requisitos:

- O sistema deverá realizar o cadastro, alterações e exclusão de funcionários;
- O sistema deverá realizar o cadastro, alterações e exclusão de modalidades;
- O sistema deverá realizar o cadastro, alterações e exclusão de turmas;
- O sistema deverá realizar consultas de funcionários;
- O sistema deverá realizar consultas de turmas;
- O sistema deverá realizar consultas de modalidades.

### <span id="page-47-0"></span>5.3.4 Outras Funcionalidades

Alguns requisitos não funcionais a respeito de segurança e compatibilidade serão levados em consideração como:

- A base de dados deve ser protegida para acesso apenas de usuários autorizados.
- O software deve ser operacionalizado no sistema Windows.

# **6 - CÁLCULO DE PONTOS POR FUNÇÃO**

Com base no modelo Entidade-Relacionamento visto na figura 5, foi elaborado o cálculo de pontos por função que é detalhado na figura 6.

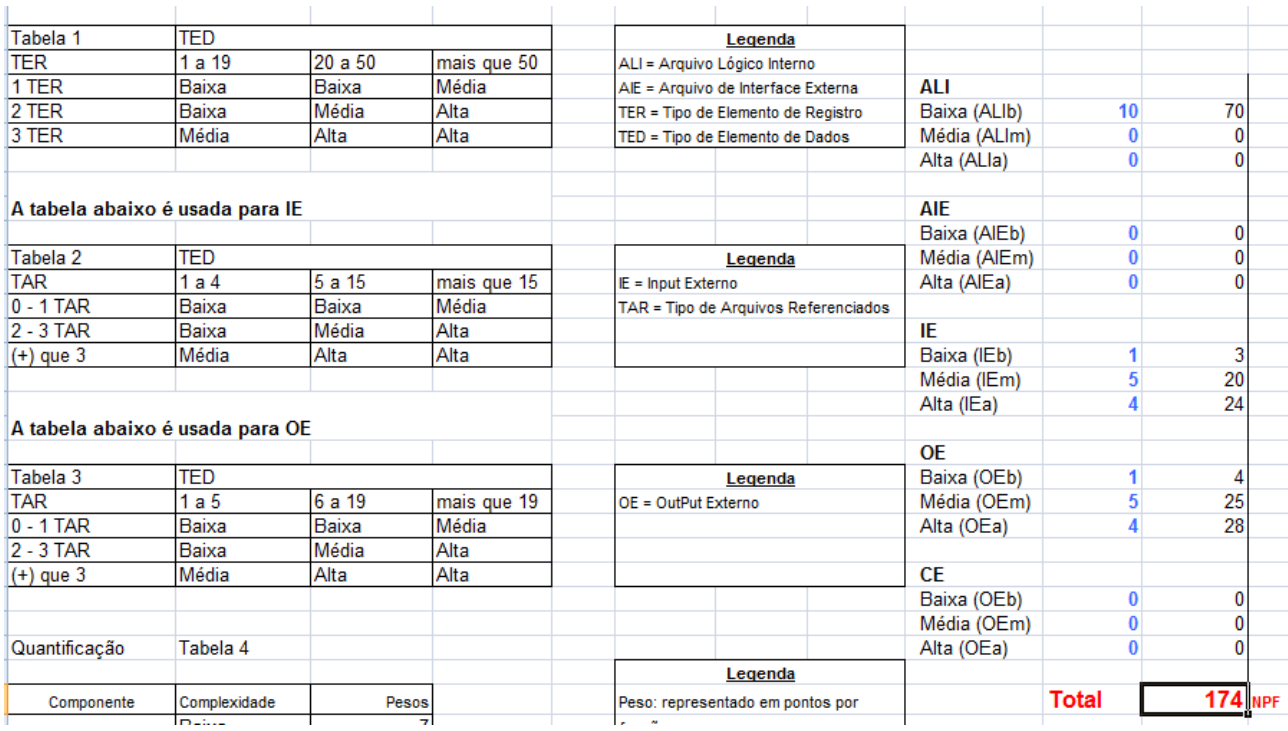

## <span id="page-48-1"></span><span id="page-48-0"></span>*Figura 6 - Cálculo de Pontos por Função*

# **7 - CRONOGRAMA**

Essa seção apresentará as atividades que serão desenvolvidas e o seu tempo de duração, podem ser vistas na figura 7.

| <b>Atividades</b>          | Tempo  |  |  |          |  |  |         |  |  |          |  |  |  |          |  |  |  |  |  |  |
|----------------------------|--------|--|--|----------|--|--|---------|--|--|----------|--|--|--|----------|--|--|--|--|--|--|
|                            | Agosto |  |  | Setembro |  |  | Outubro |  |  | Novembro |  |  |  | Dezembro |  |  |  |  |  |  |
| Levantamento de            |        |  |  |          |  |  |         |  |  |          |  |  |  |          |  |  |  |  |  |  |
| <b>Requisitos</b>          |        |  |  |          |  |  |         |  |  |          |  |  |  |          |  |  |  |  |  |  |
| Projeto de Software        |        |  |  |          |  |  |         |  |  |          |  |  |  |          |  |  |  |  |  |  |
| <b>Prototipar Entradas</b> |        |  |  |          |  |  |         |  |  |          |  |  |  |          |  |  |  |  |  |  |
| Prototipar Saídas          |        |  |  |          |  |  |         |  |  |          |  |  |  |          |  |  |  |  |  |  |
| Implementação              |        |  |  |          |  |  |         |  |  |          |  |  |  |          |  |  |  |  |  |  |
| Testes/Alterações          |        |  |  |          |  |  |         |  |  |          |  |  |  |          |  |  |  |  |  |  |
| Monografia                 |        |  |  |          |  |  |         |  |  |          |  |  |  |          |  |  |  |  |  |  |

*Figura 7 - Cronograma Gym Managment*

Fonte: Autoria Própria

<span id="page-49-0"></span>Cada uma das atividades é composta por um conjunto de subatividades, entre elas:

- Levantamento de Requisitos: entrevista com usuário e elaboração de documento de visão e escopo;
- Projeto de Software: análise de requisitos e definição do modelo de dados.
- Prototipar Entradas: prototipar telas de matrícula, mensalidade, venda, contas, clientes, medidas de clientes, funcionários, modalidades, turmas e produtos;
- Prototipar Saídas: relatórios de matrícula, mensalidade, venda, contas, clientes, medidas de clientes, funcionários, modalidades, turmas e produtos;
- Implementação: desenvolver entrada e saída de dados para matrícula, mensalidade, venda, contas, clientes, medidas de clientes, funcionários, modalidades, turmas e produtos.

### **REFERÊNCIAS BIBLIOGRÁFICAS**

CASPERSEN, C, J. et alii. **Physical activity, exercise, and physical fitness: definitions and distinctions for health-related research.** Public Health Reports, v.100, n.2, p.126-131, 1985.

CONTURSI, Ernani B. **Marketing em academia.** Sprint Revista Técnica de Educação Física e Desportos, Rio do Janeiro, ano V, v. IV, n. 2, 1986.

DELOITTE. Saiba o que pensa e o que quer dizer o público-alvo das academias de ginástica a partir de uma pesquisa realizada pela Deloitte em oito países. **O seu negócio em boa forma.** 2005. Disponível em:

<http://www.deloitte.com/dtt/cda/doc/content/Deloitte\_artigo\_academias\_de\_ginastic a.pdf>. Acesso em 21 jun. 2013.

FOX, E. L. ; MATHEWS, D. K. **Bases fisiológicas da educação físicas e dos desportos**. Tradução de Giuseppe Taranto. 4. ed. Rio de Janeiro: Guanabara, 1991.

LOVELOCK, Christopher; WRIGHT, Lauren. **Serviços: marketing e gestão.** Tradução de: Cid Knipel Moreira. 1ª ed. São Paulo: Saraiva, 2005.

MACORATTI, J.C. **Conceitos Básicos de modelagem de dados.** 2004. Disponível em: <http://www.macoratti.net>. Acesso em 14 jun. 2013.

PRIKLADNICKI, R.; ORTH, A. I. **PLANEJAMENTO E GERENCIA DE PROJETOS.** Porto Alegre - RS - Brasil: EDIPUCRS, 2009.

ROCHA, Paulo Eduardo Carnaval Pereira. **Medidas e avaliação em ciências do esporte.** 6. ed. Rio de Janeiro: Sprint, 2004.

### **ANEXOS**

<span id="page-51-1"></span>Abaixo se encontram os modelos de caso de uso de acordo com as funcionalidades do sistema.

Autenticação

Atores: Administrador e Funcionário.

Propósito: Verificar autorização do usuário.

Descrição: O usuário acessará o sistema com seu login e senha fornecendo dados para autenticação.

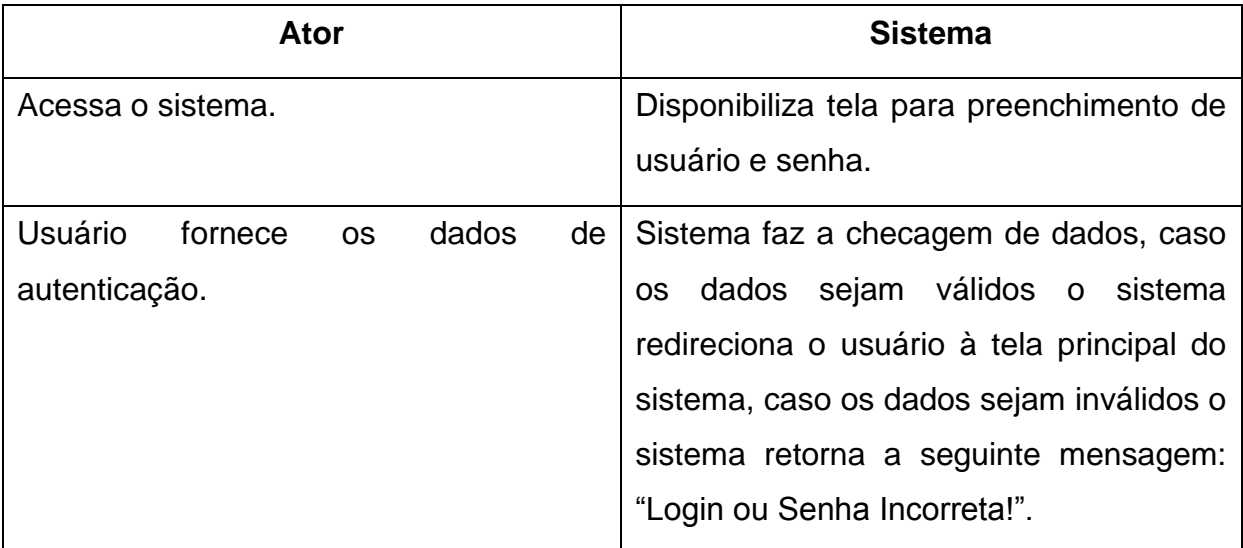

*Quadro 1 - Modelo de Caso de Uso - Autenticação*

*Fonte: autoria própria*

<span id="page-51-0"></span>Gerenciar Funcionários

Atores: Administrador.

Propósito: Gerenciamento dos Funcionários.

Descrição: O Administrador poderá cadastrar, alterar e excluir os dados dos funcionários do sistema.

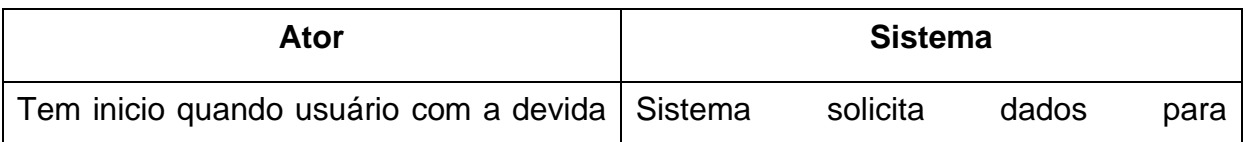

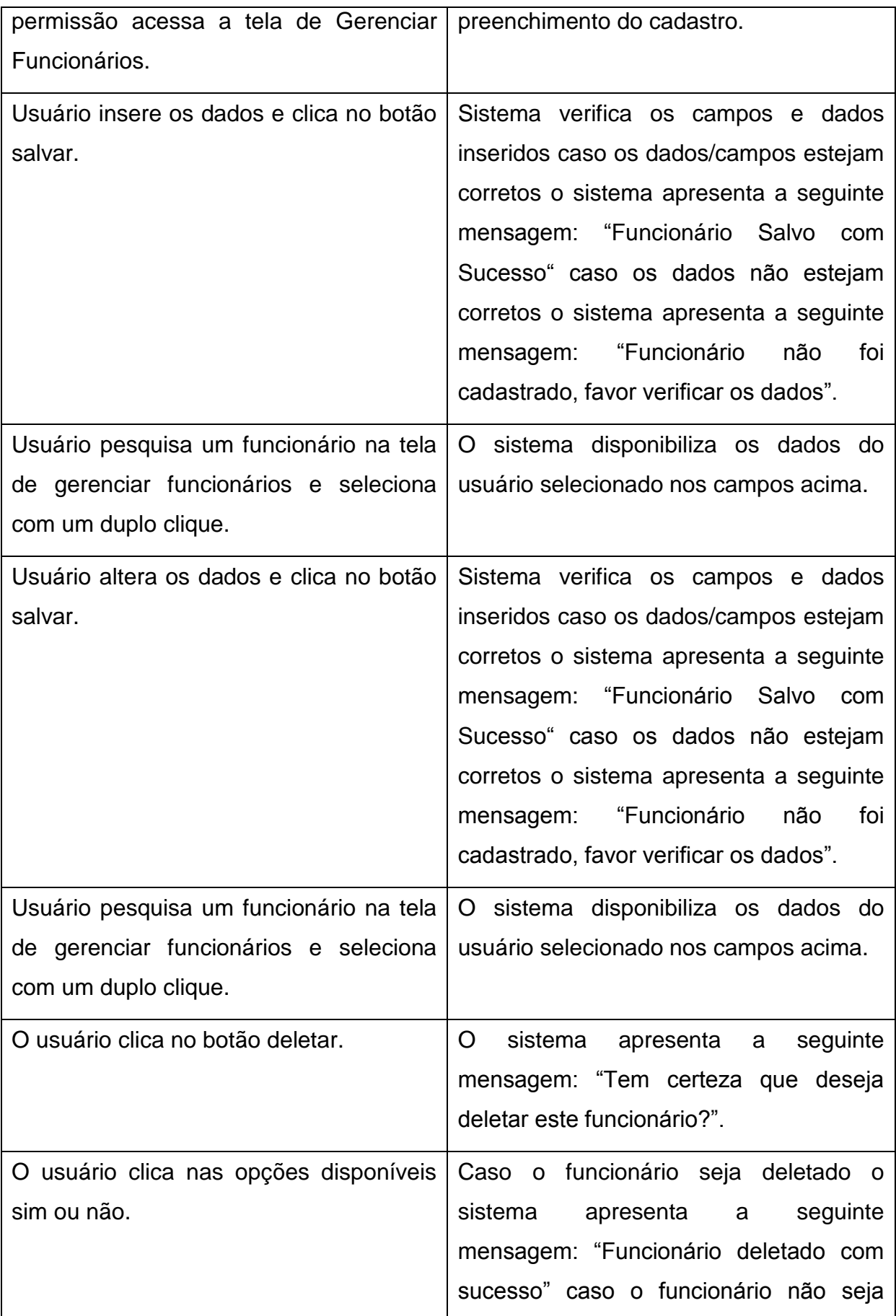

deletado o sistema apresenta a seguinte mensagem: "Funcionário não deletado" e caso o usuário administrador deseje deletar um administrador o sistema apresenta a seguinte mensagem: "Não se pode deletar o Administrador do sistema" e não deleta o funcionário administrador.

*Quadro 2 - Modelo de Caso de Uso - Gerenciar Funcionários*

*Fonte: autoria própria*

<span id="page-53-0"></span>Gerenciar Modalidades

Atores: Administrador.

Propósito: Gerenciamento das modalidades.

Descrição: O Administrador poderá cadastrar, alterar e excluir os dados das modalidades do sistema.

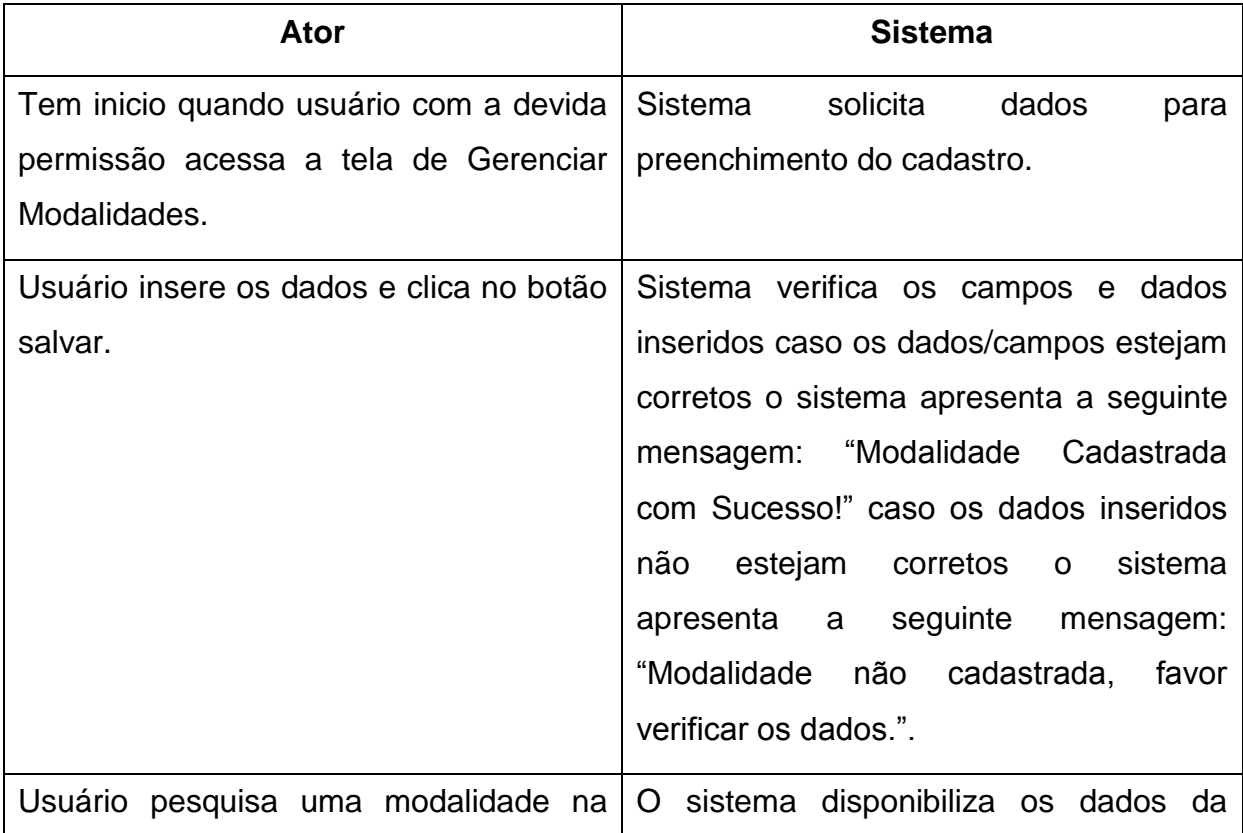

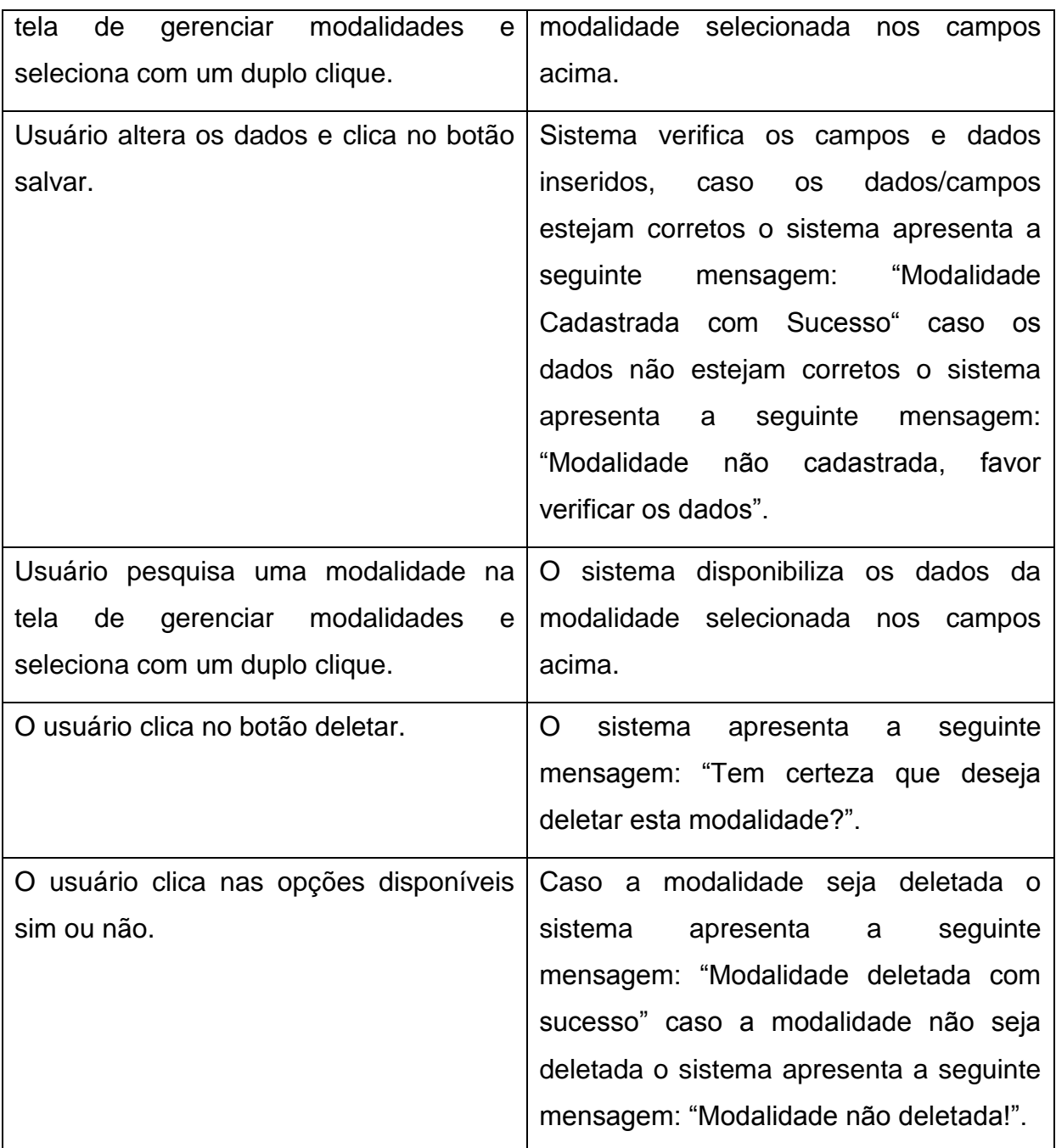

*Quadro 3 - Modelo de Caso de Uso - Gerenciar Modalidades*

*Fonte: autoria própria*

<span id="page-54-0"></span>Gerenciar Turmas

Atores: Administrador.

Propósito: Gerenciamento das Turmas.

Descrição: O administrador poderá cadastrar, alterar e excluir os dados das turmas do sistema.

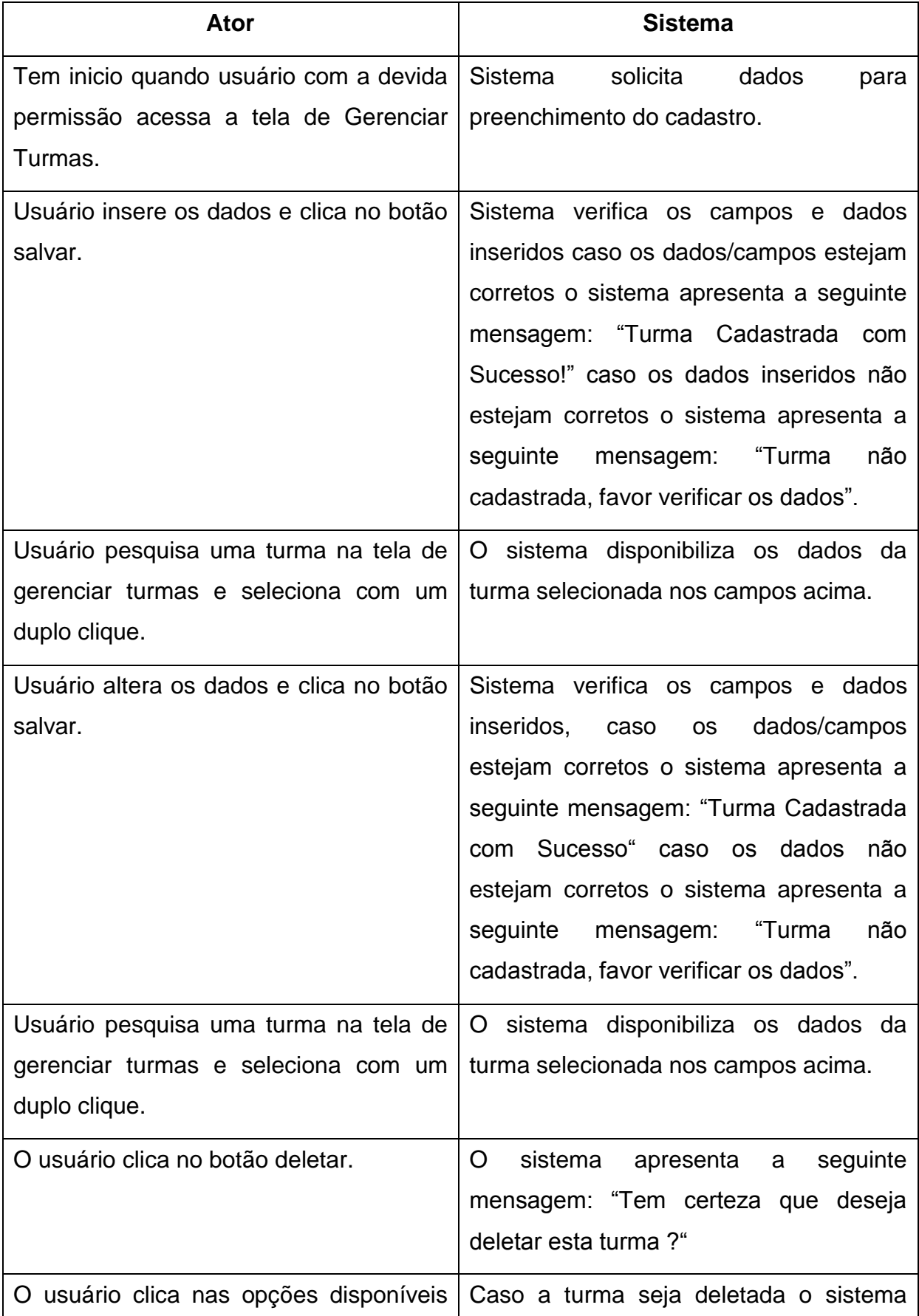

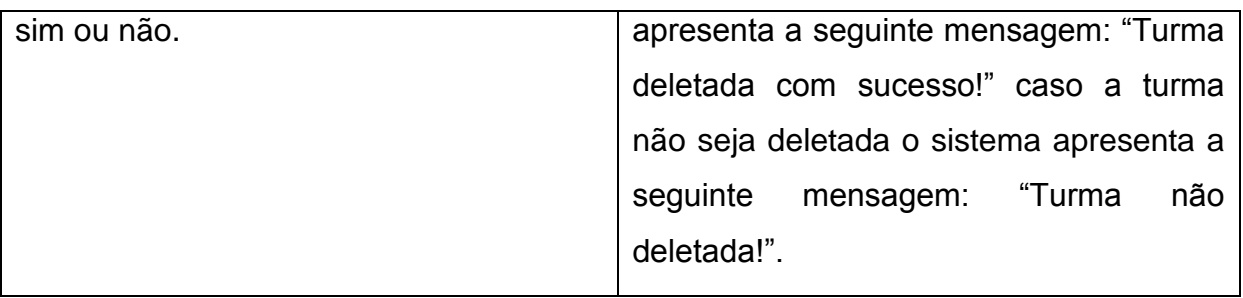

*Quadro 4 - Modelo de Caso de Uso - Gerenciar Turmas*

*Fonte: autoria própria*

### <span id="page-56-0"></span>Gerenciar Pessoas

Atores: Administrador.

Propósito: Gerenciamento de pessoas.

Descrição: O administrador poderá cadastrar, alterar e excluir os dados das pessoas do sistema.

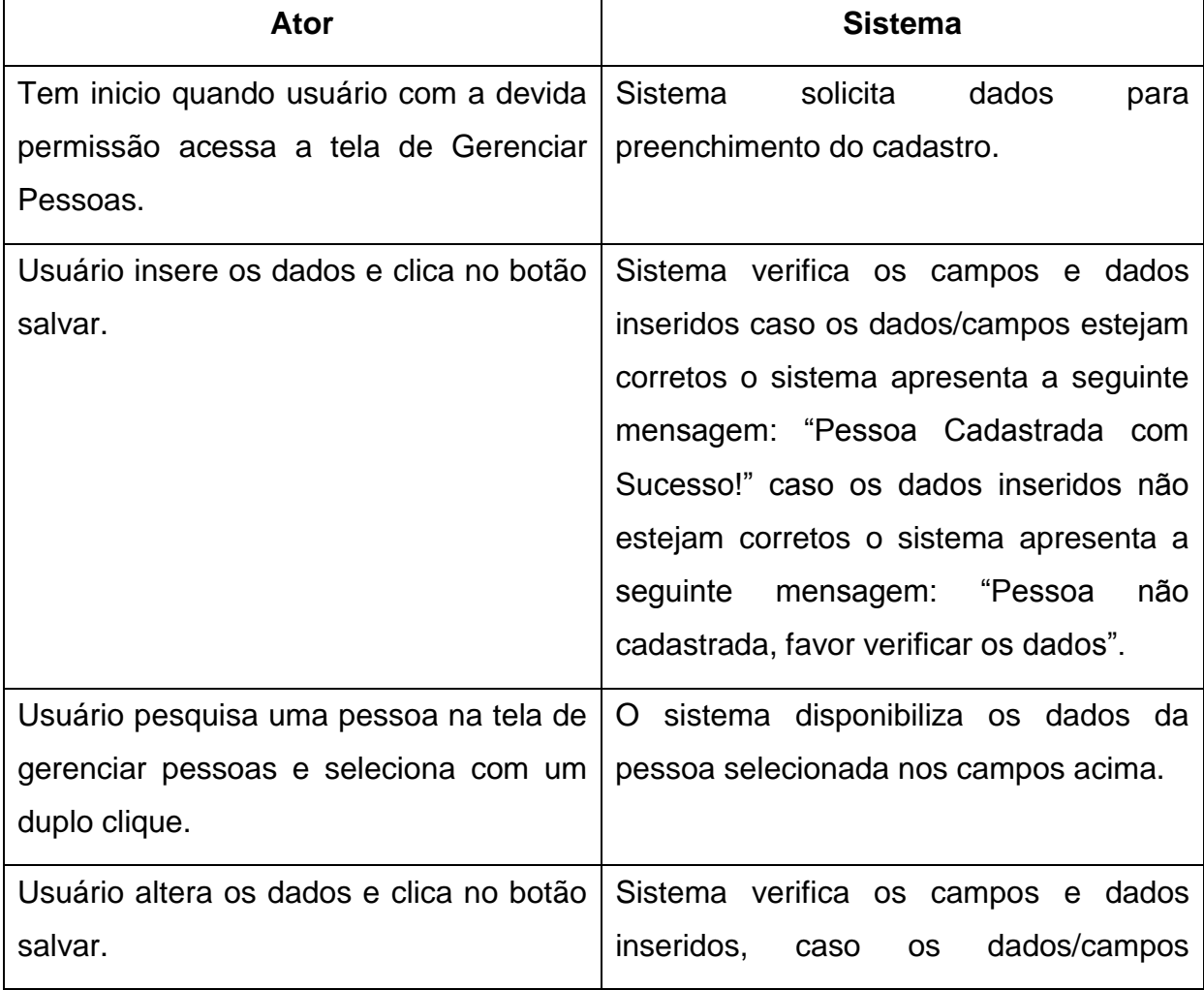

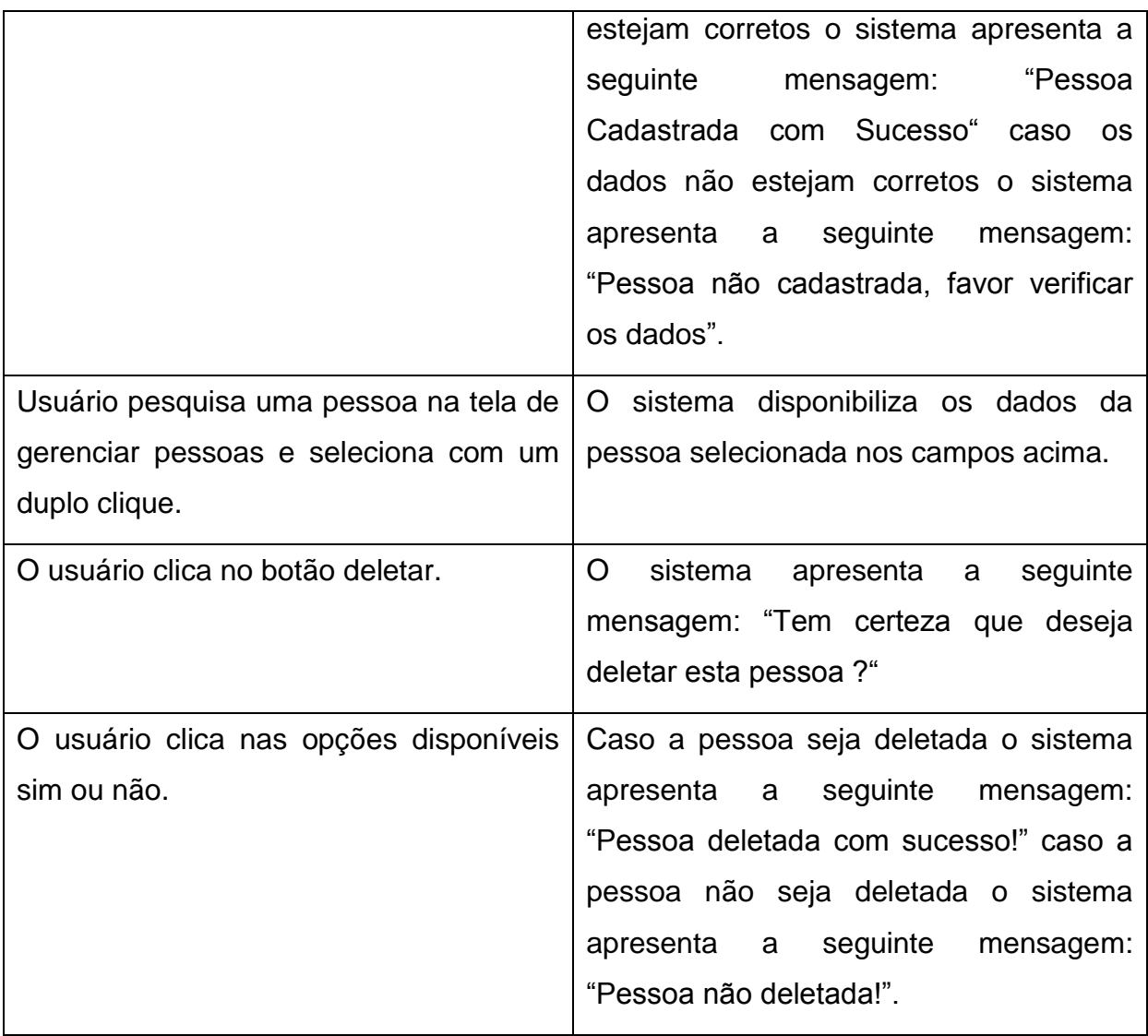

*Quadro 5 - Modelo de Caso de Uso - Gerenciar Pessoas*

*Fonte: autoria própria*

<span id="page-57-0"></span>Gerenciar Contas

Atores: Administrador e Funcionário

Propósito: Gerenciamento de contas a pagar e a receber.

Descrição: O usuário poderá buscar informações das contas podendo alterar seu status caso necessário.

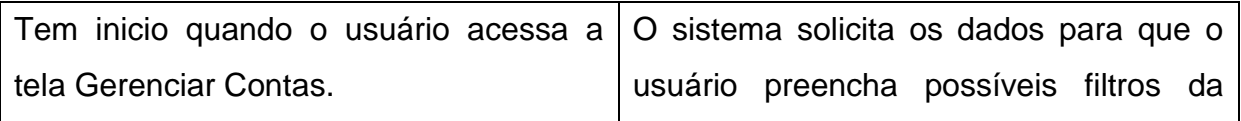

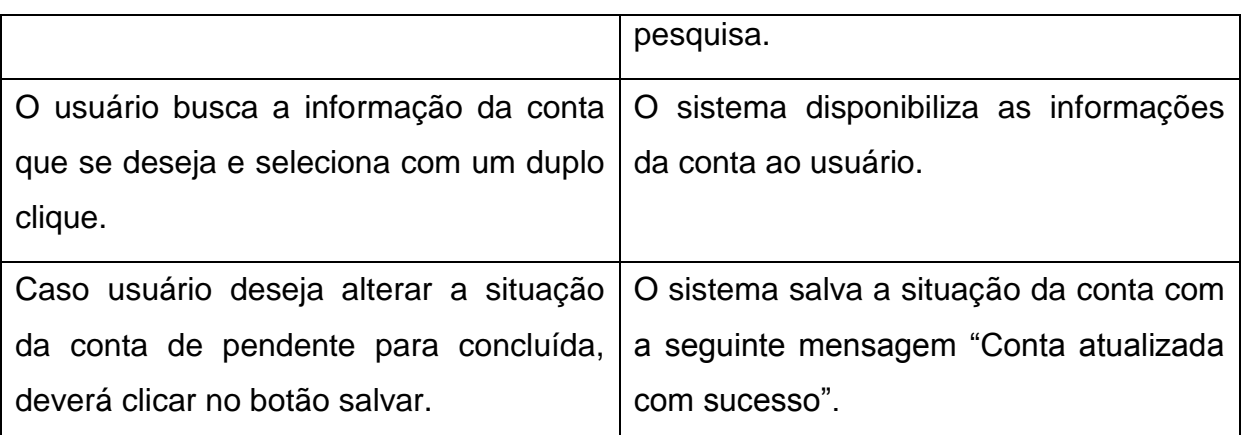

*Quadro 6 - Modelo de Caso de Uso - Gerenciar Contas*

*Fonte: autoria própria*

<span id="page-58-0"></span>Gerenciar Mensalidades

Atores: Administrador e Funcionário

Propósito: Gerenciamento de mensalidades

Descrição: O usuário poderá buscar informações referentes às mensalidades dos clientes.

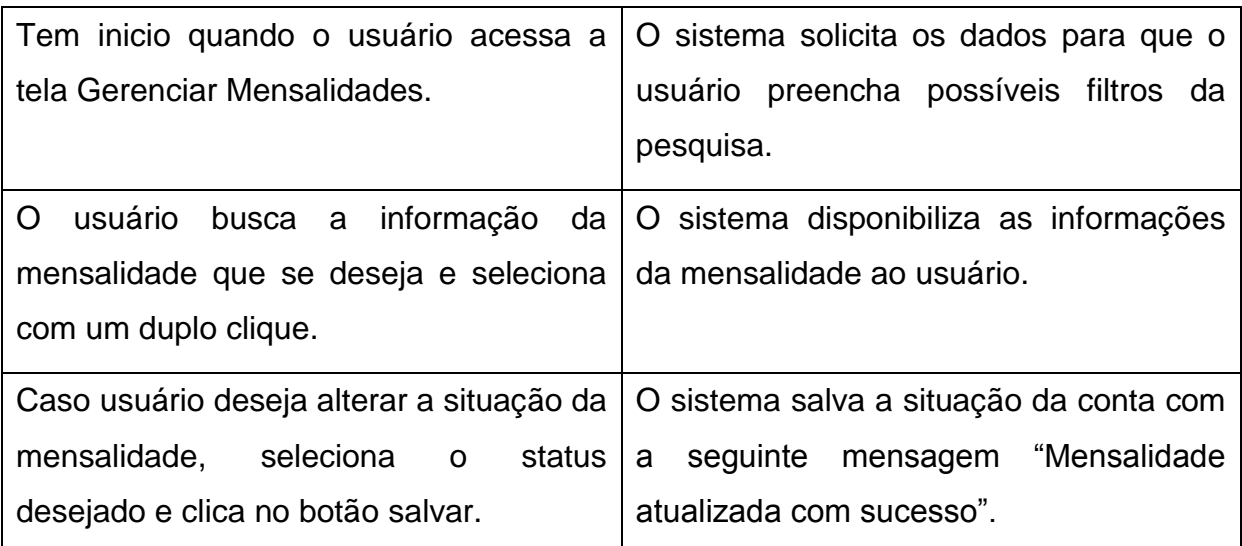

*Quadro 7 - Modelo de Caso de Uso - Gerenciar Mensalidades*

*Fonte: autoria própria*

<span id="page-58-1"></span>Gerenciar Produtos

Atores: Administrador e Funcionário

Propósito: Gerenciamento de produtos

Descrição: O usuário poderá cadastrar, alterar e excluir dados dos produtos do sistema.

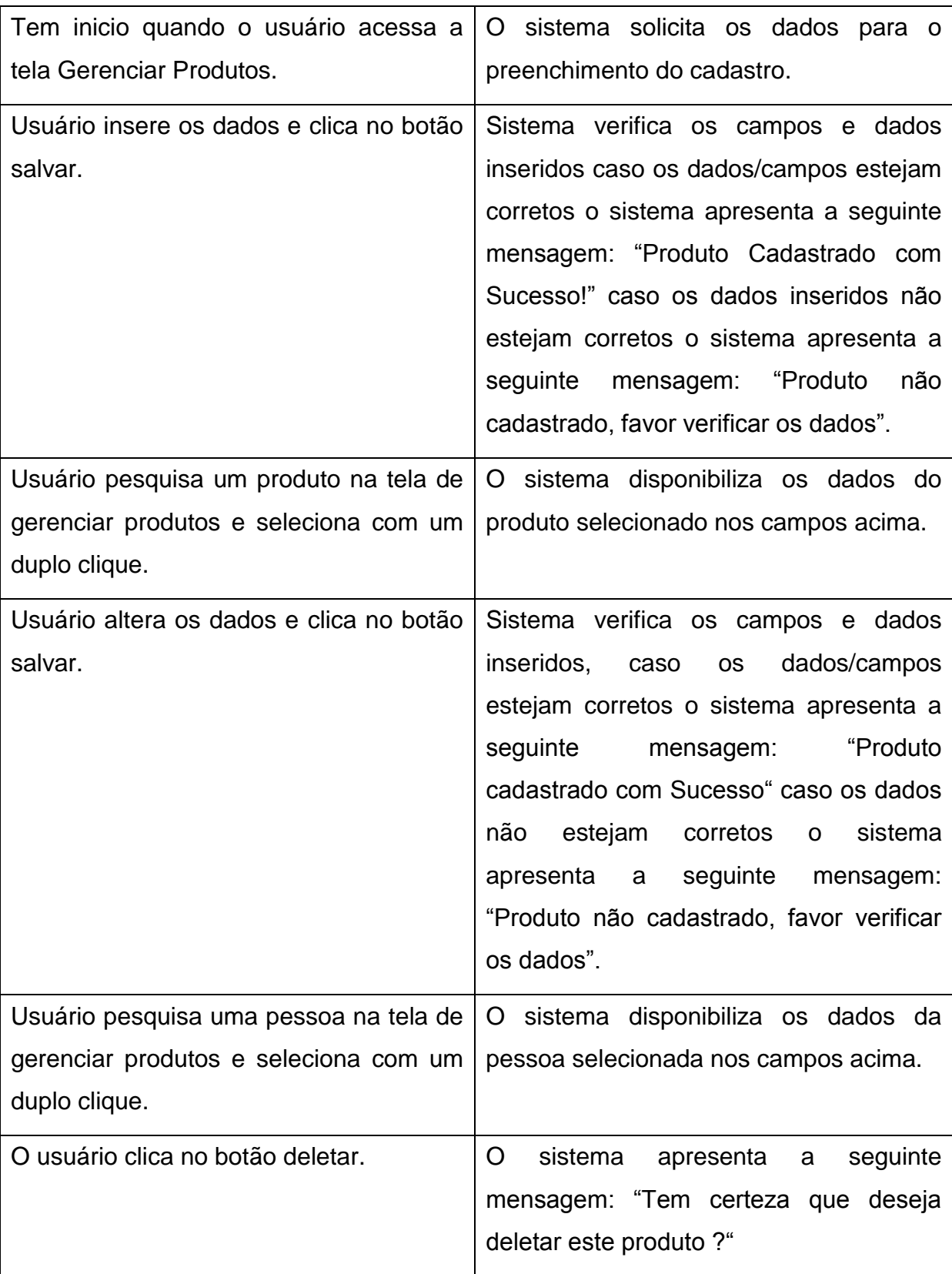

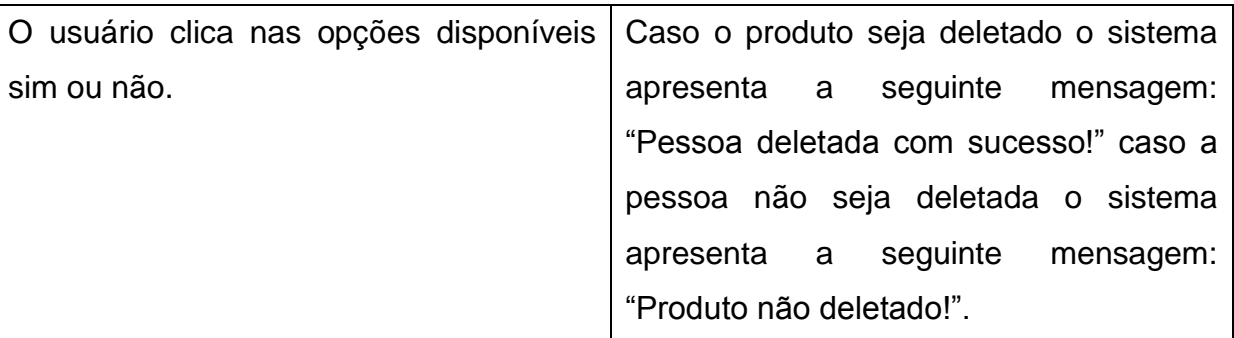

*Quadro 8 - Modelo de Caso de Uso - Gerenciar Produtos*

*Fonte: autoria própria*

<span id="page-60-0"></span>Gerenciar Matrículas

Atores: Administrador e Funcionário

Propósito: Gerenciamento de matrículas

Descrição: O usuário poderá cadastrar, alterar e excluir os dados das matrículas do sistema.

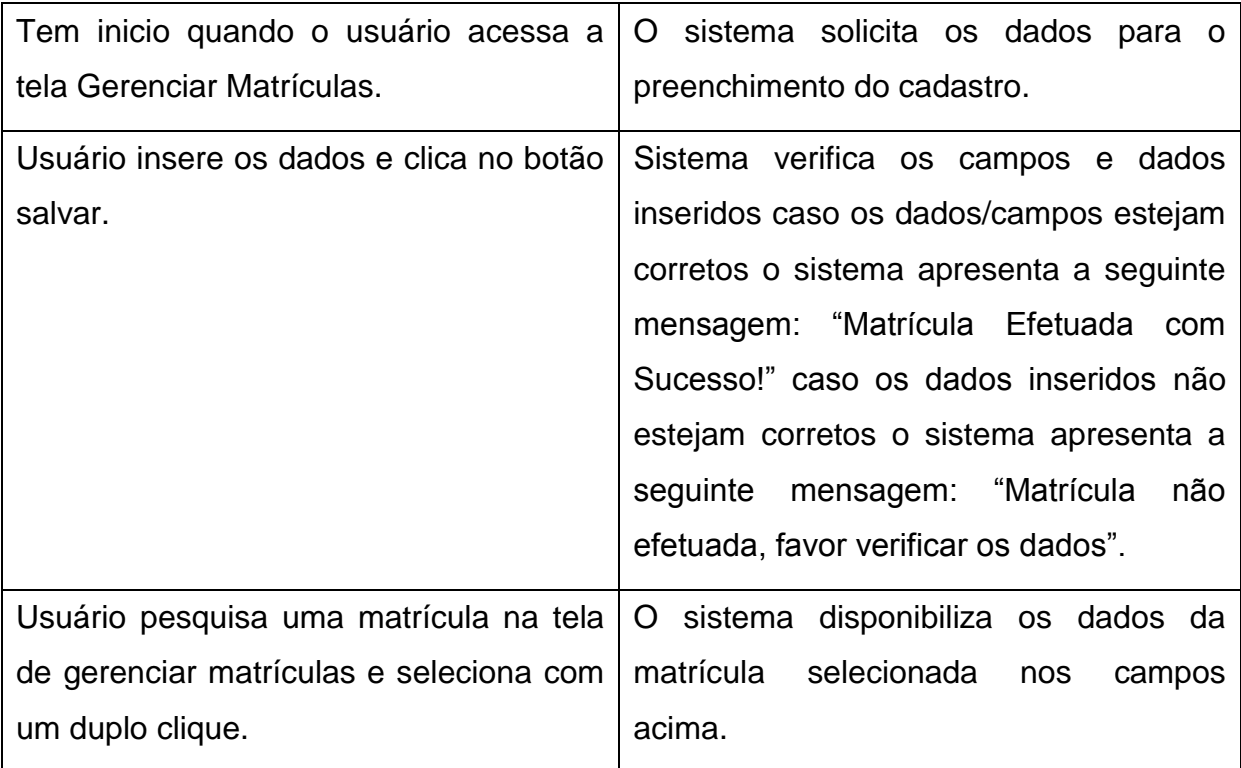

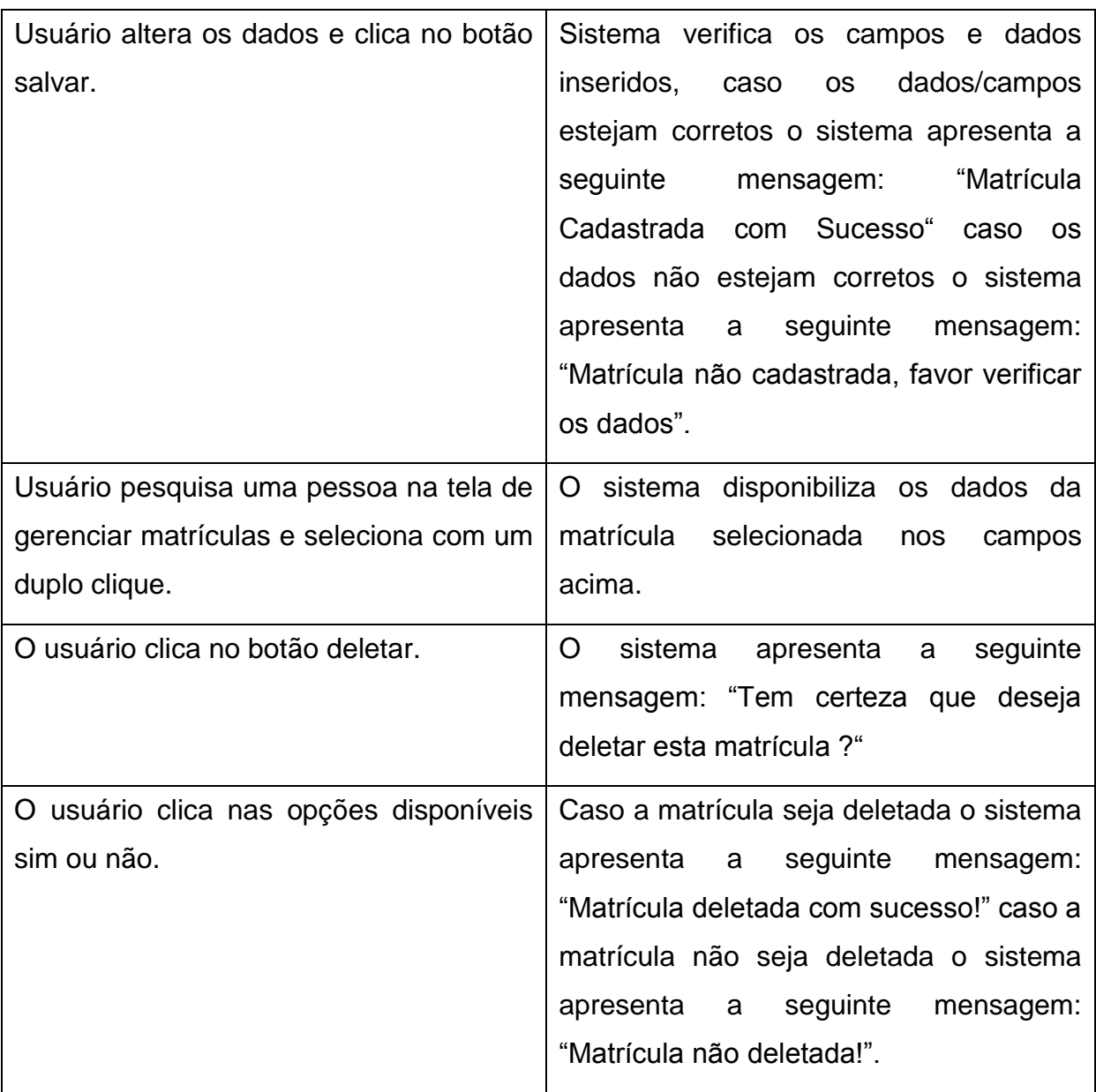

*Quadro 9 - Modelo de Caso de Uso - Gerenciar Matrículas*

*Fonte: autoria própria*

<span id="page-61-0"></span>Gerenciar Operações

Atores: Administrador e Funcionário

Propósito: Gerenciar Operações

Descrição: O usuário poderá realizar uma nova operação.

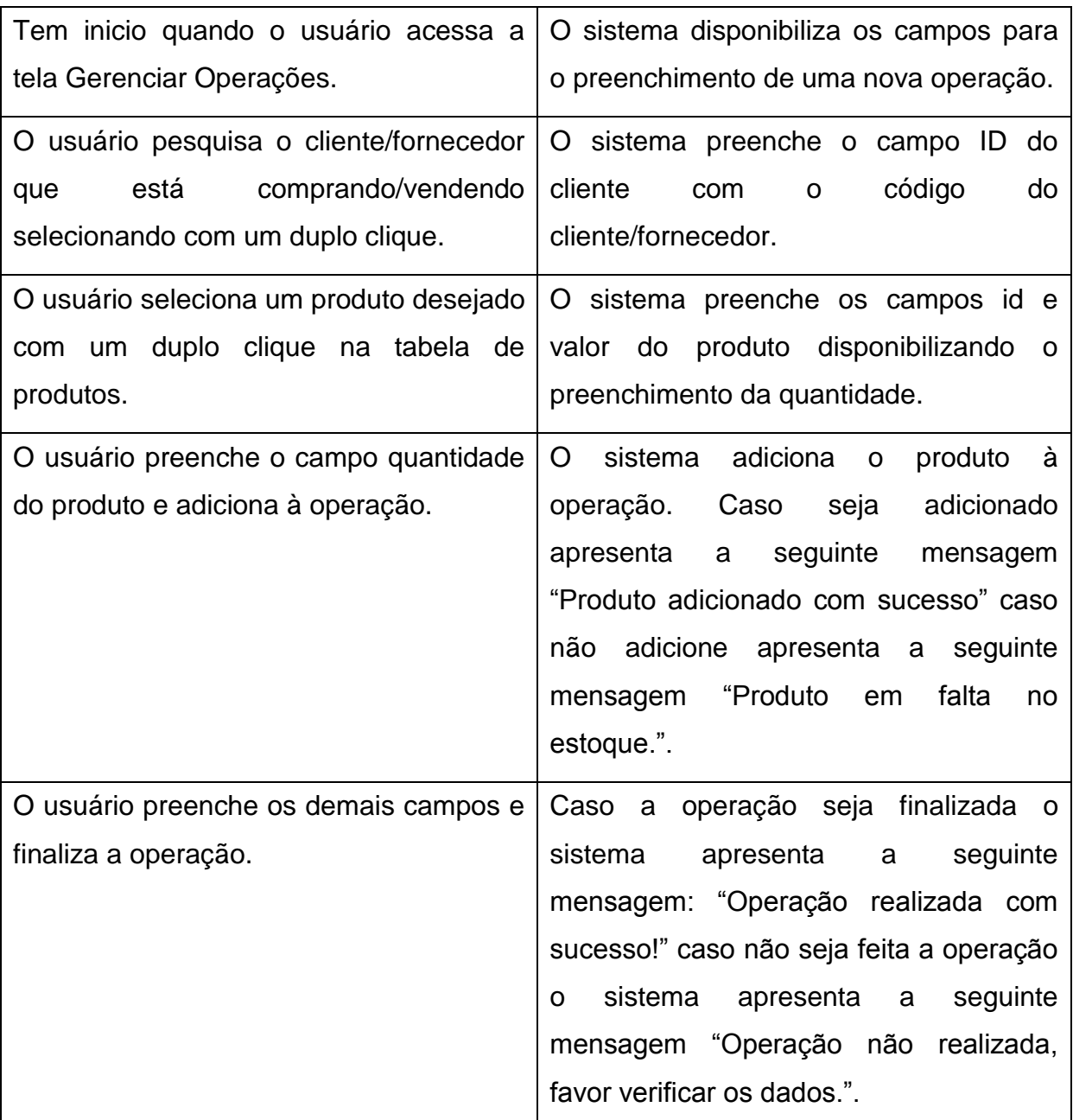

*Quadro 10 - Modelo de Caso de Uso - Gerenciar Operações*

*Fonte: autoria própria*

<span id="page-62-0"></span>A seguir se encontram as telas desenvolvidas a partir dos modelos de caso de uso que são ilustradas pelas figuras 7, 8, 9, 10, 11, 12, 13, 14, 15, 16, 17 e 18.

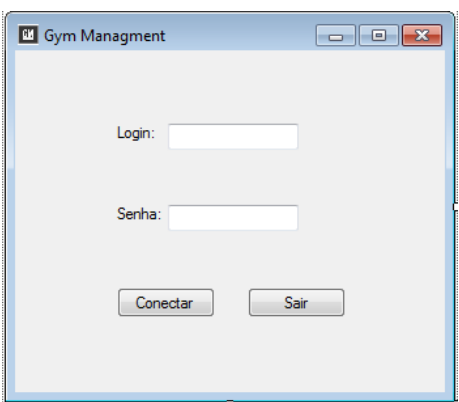

*Figura 7 - Tela de Autenticação*

<span id="page-63-0"></span>A figura 7 ilustra a tela inicial do sistema onde o usuário com devidas permissões de acesso pode se conectar ao sistema acessando assim a tela principal do sistema apresentada pela figura 8.

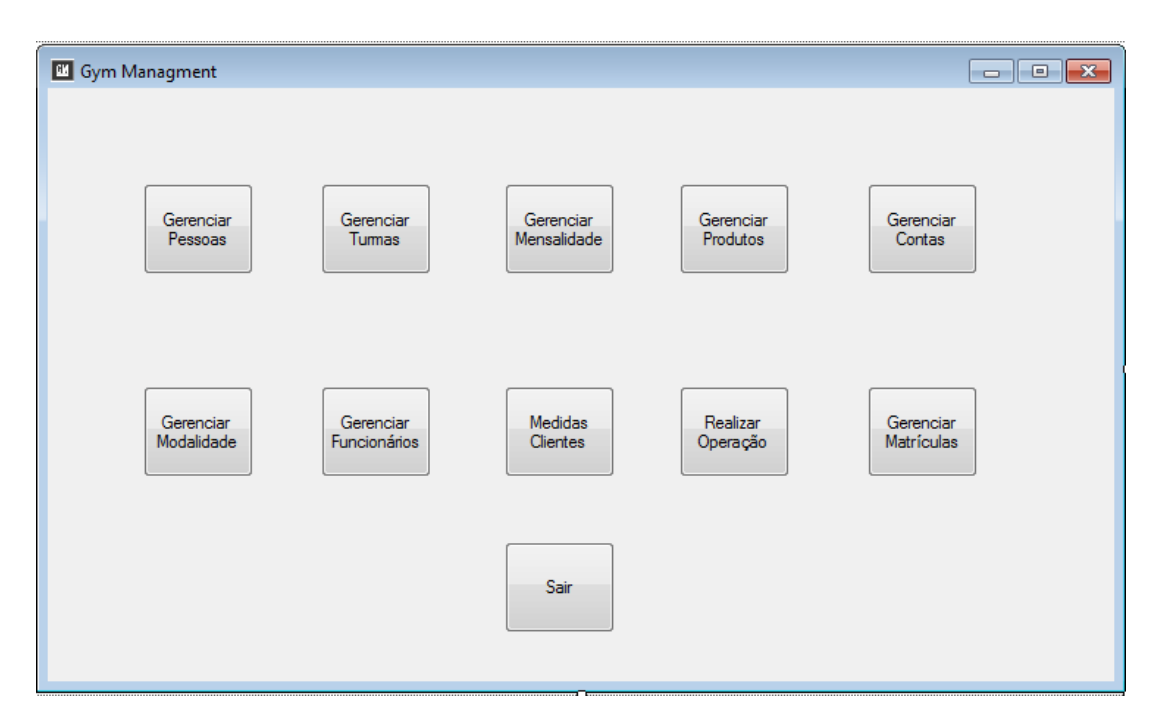

*Figura 8 - Tela Principal Fonte: autoria própria*

<span id="page-63-1"></span>As telas a seguir são referentes às funcionalidades do sistema mapeadas a partir dos modelos de caso de uso encontrados na seção 5.2 do trabalho e são ilustradas pelas figuras 9, 10, 11, 12, 13, 14, 15, 16, 17 e 18.

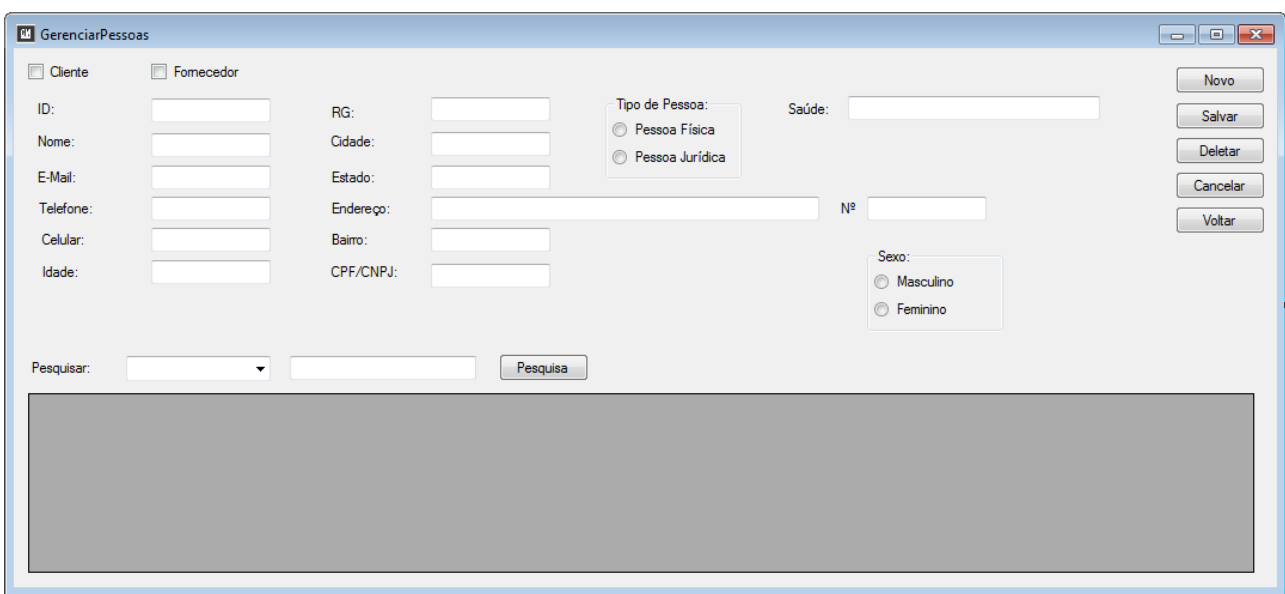

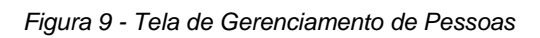

<span id="page-64-0"></span>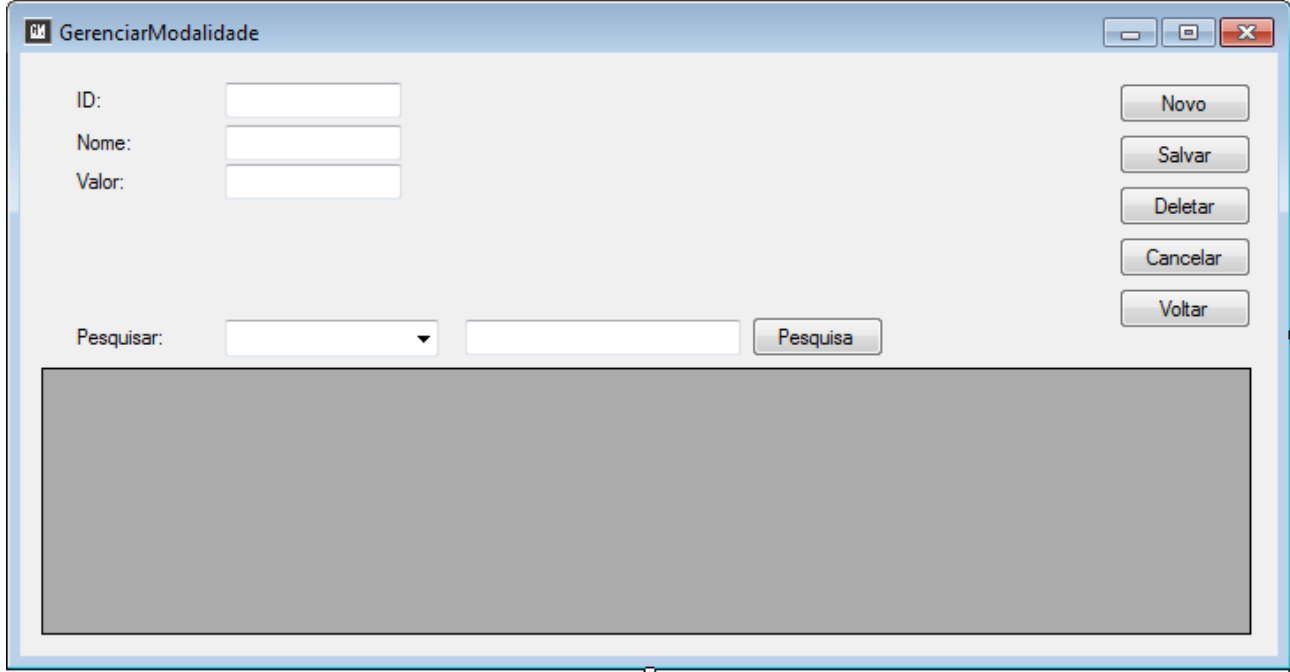

<span id="page-64-1"></span>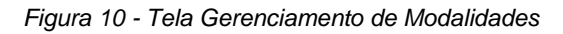

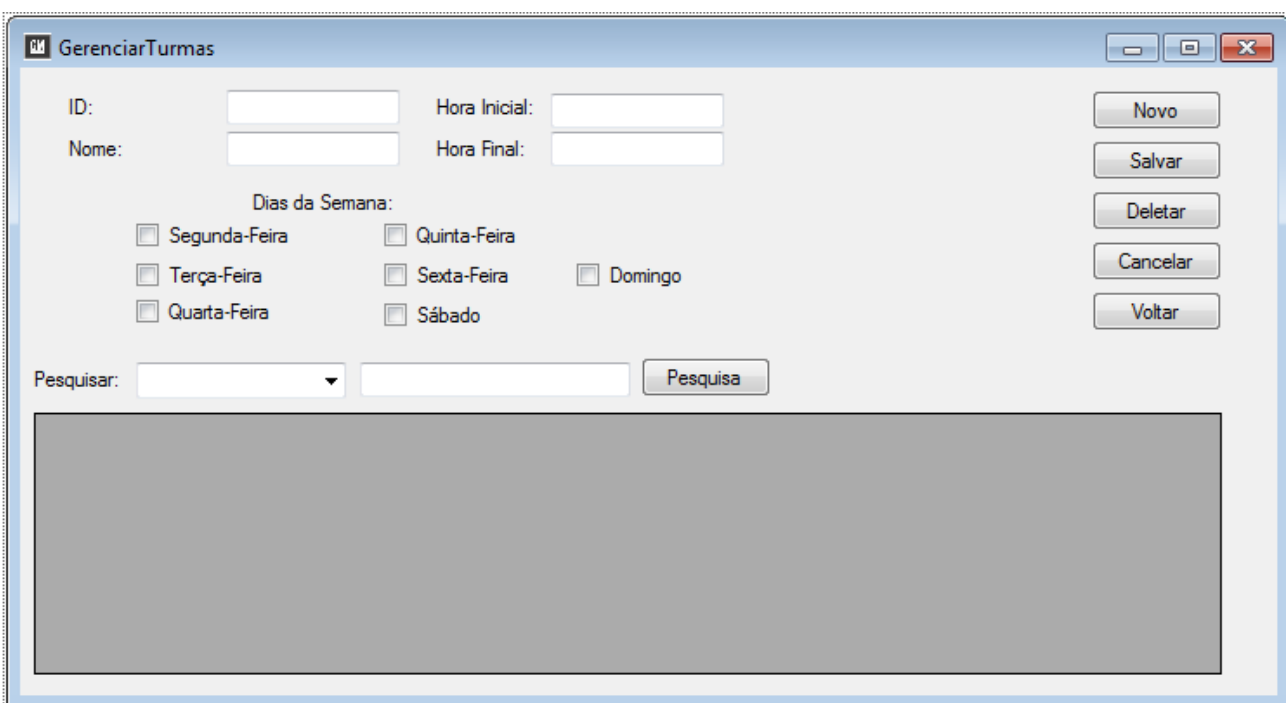

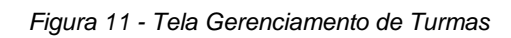

*Fonte: autoria própria*

<span id="page-65-0"></span>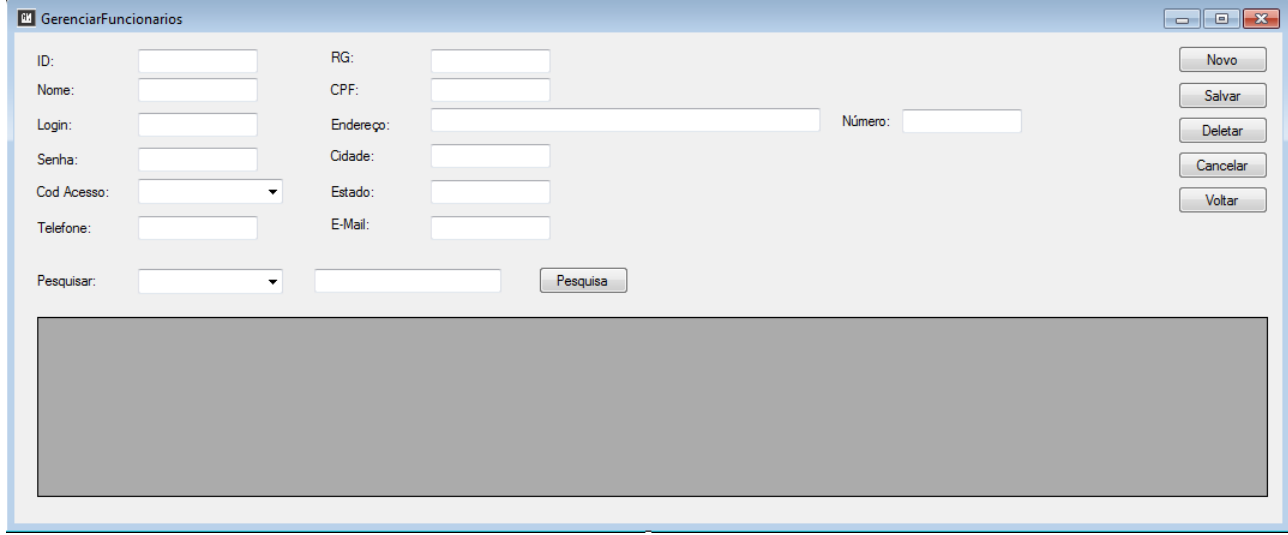

<span id="page-65-1"></span>*Figura 12 - Tela Gerenciamento de Funcionários*

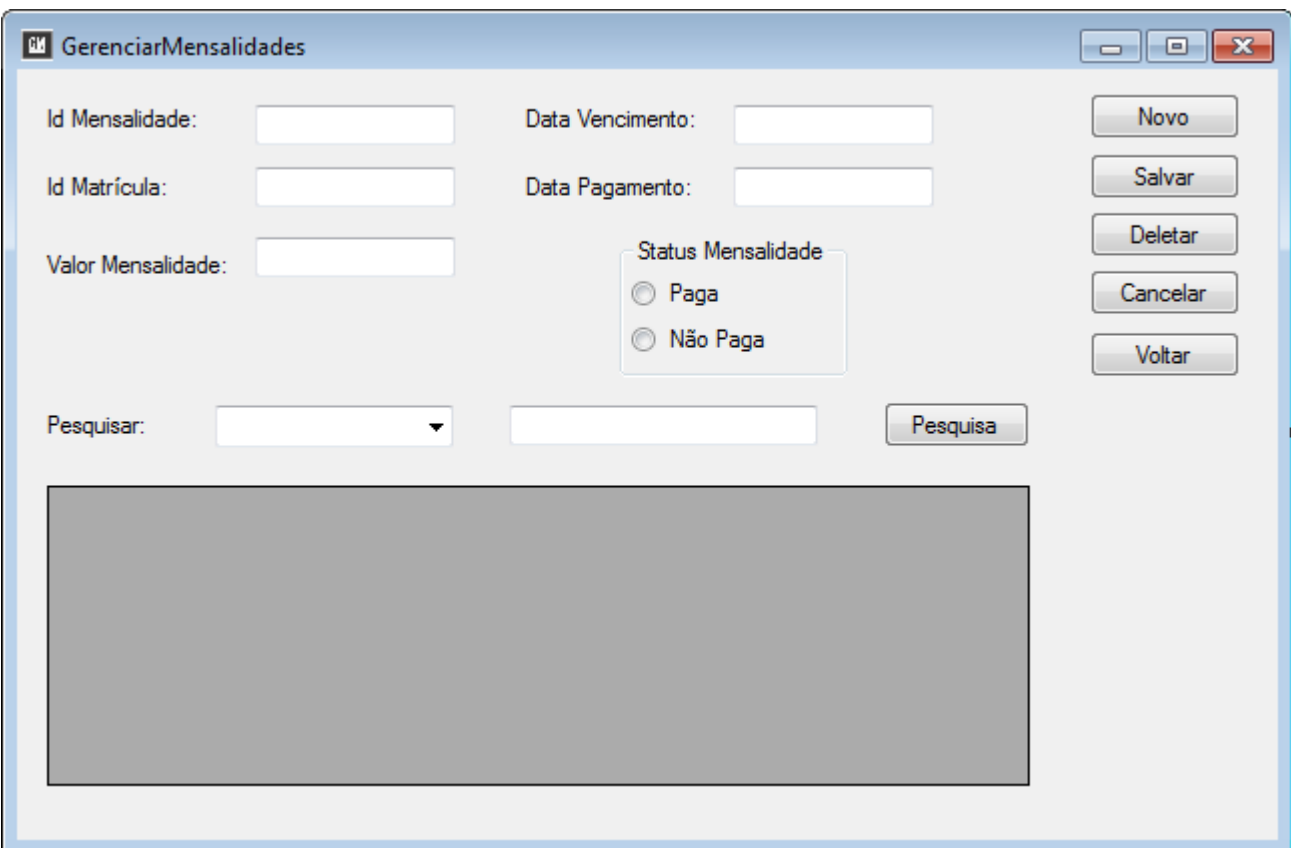

<span id="page-66-0"></span>*Figura 13 - Tela Gerenciamento de Mensalidades*

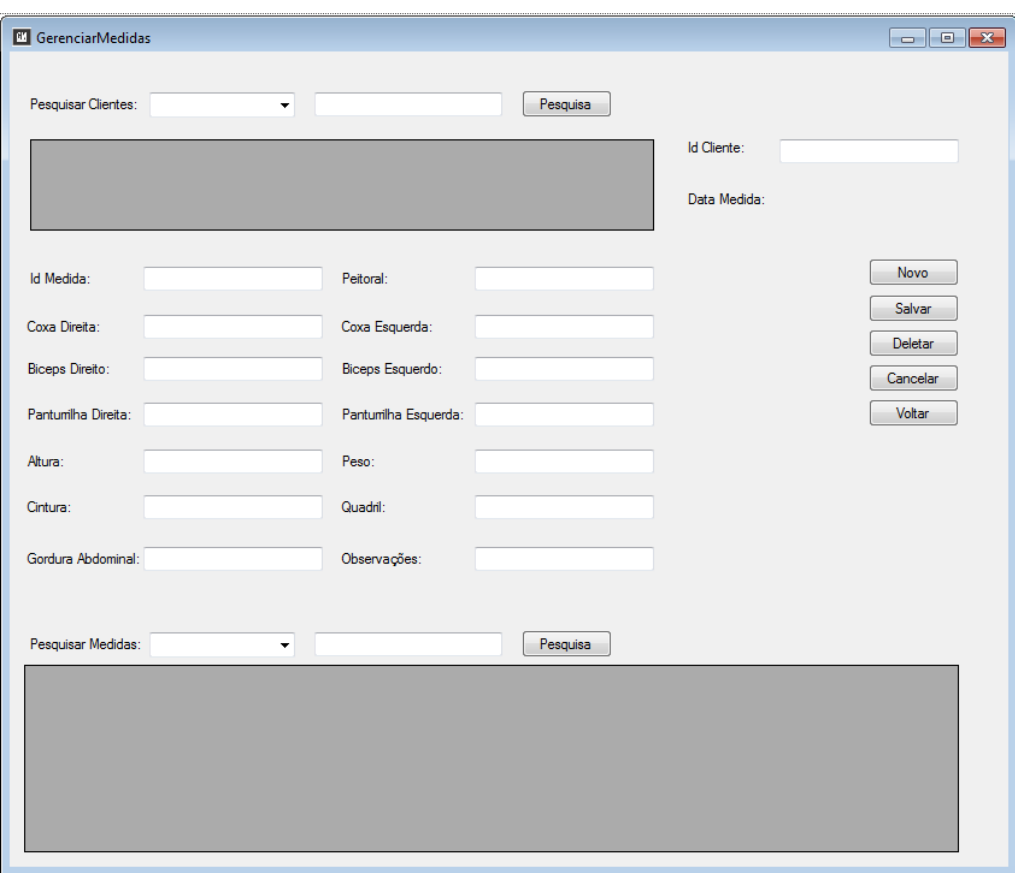

*Figura 14 - Tela Gerenciamento de Medidas de Clientes*

<span id="page-67-0"></span>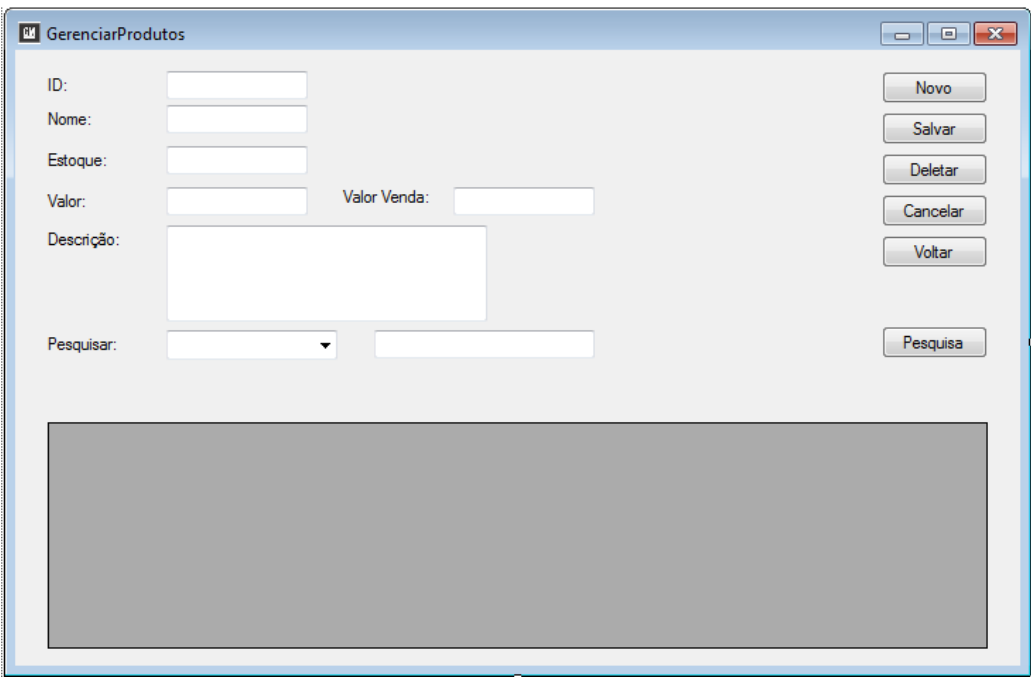

<span id="page-67-1"></span>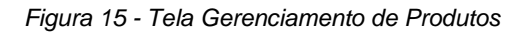

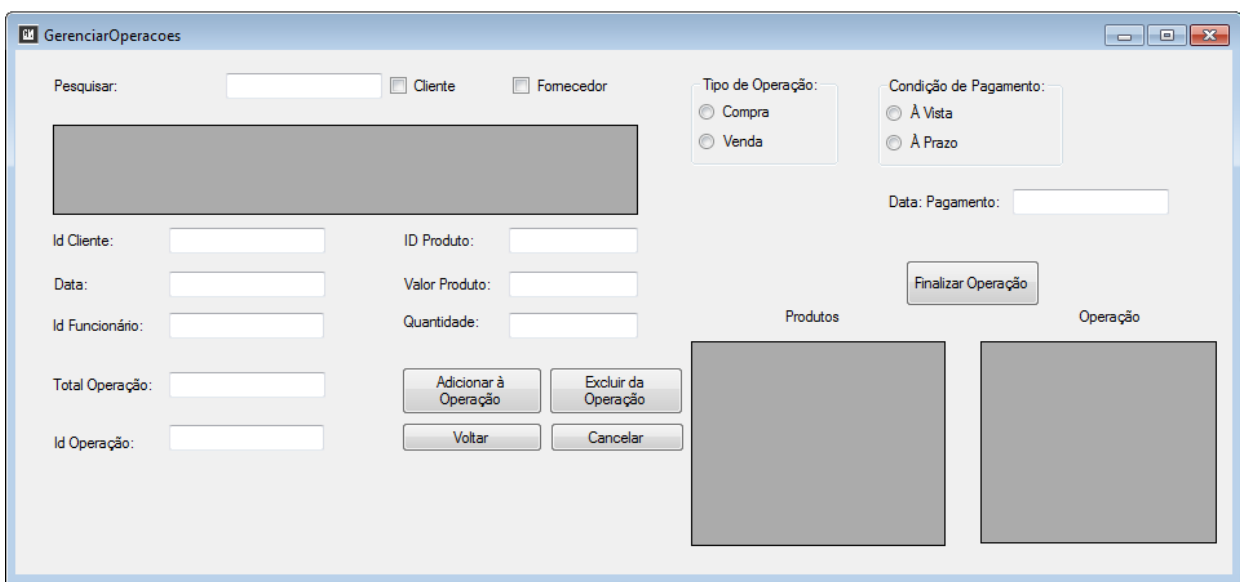

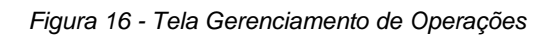

<span id="page-68-0"></span>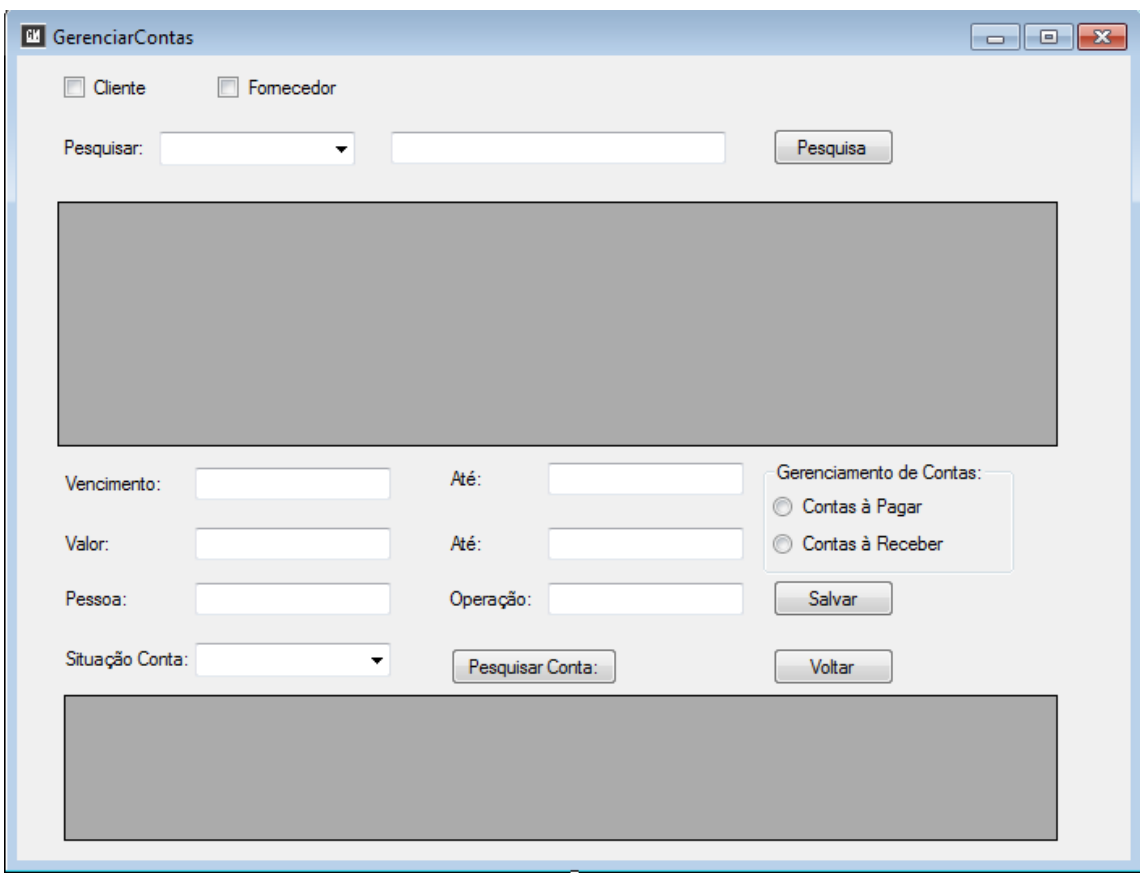

<span id="page-68-1"></span>*Figura 17 - Tela Gerenciamento de Contas*

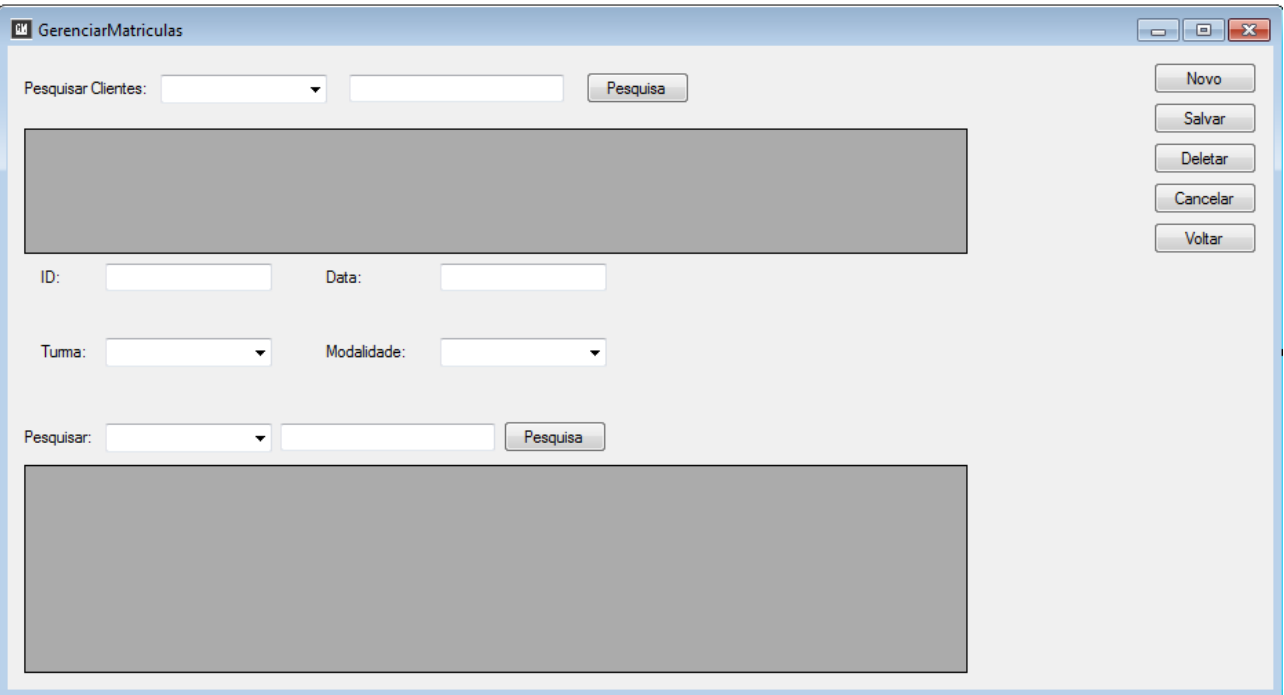

<span id="page-69-0"></span>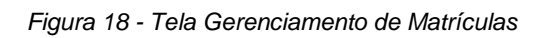